# Lecture 10: 2D Transformation & Alignment

COMP 590/776: Computer Vision Instructor: Soumyadip (Roni) Sengupta TA: Mykhailo (Misha) Shvets

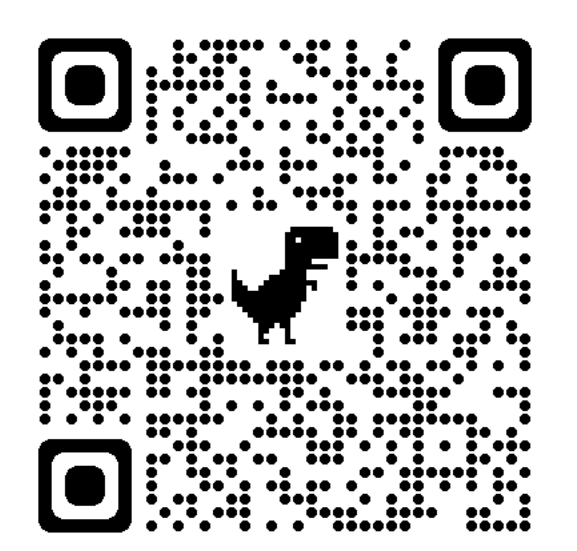

Course Website: Scan Me!

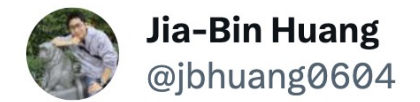

#### The ControlNet illusion art is FUN!

In some sense, it's a \*Hybrid Image\* (17-year-old method). It was my first homework in the computer vision class. I remember that it takes time to properly align the two images to get good results.

Now it's only one sentence and one click!

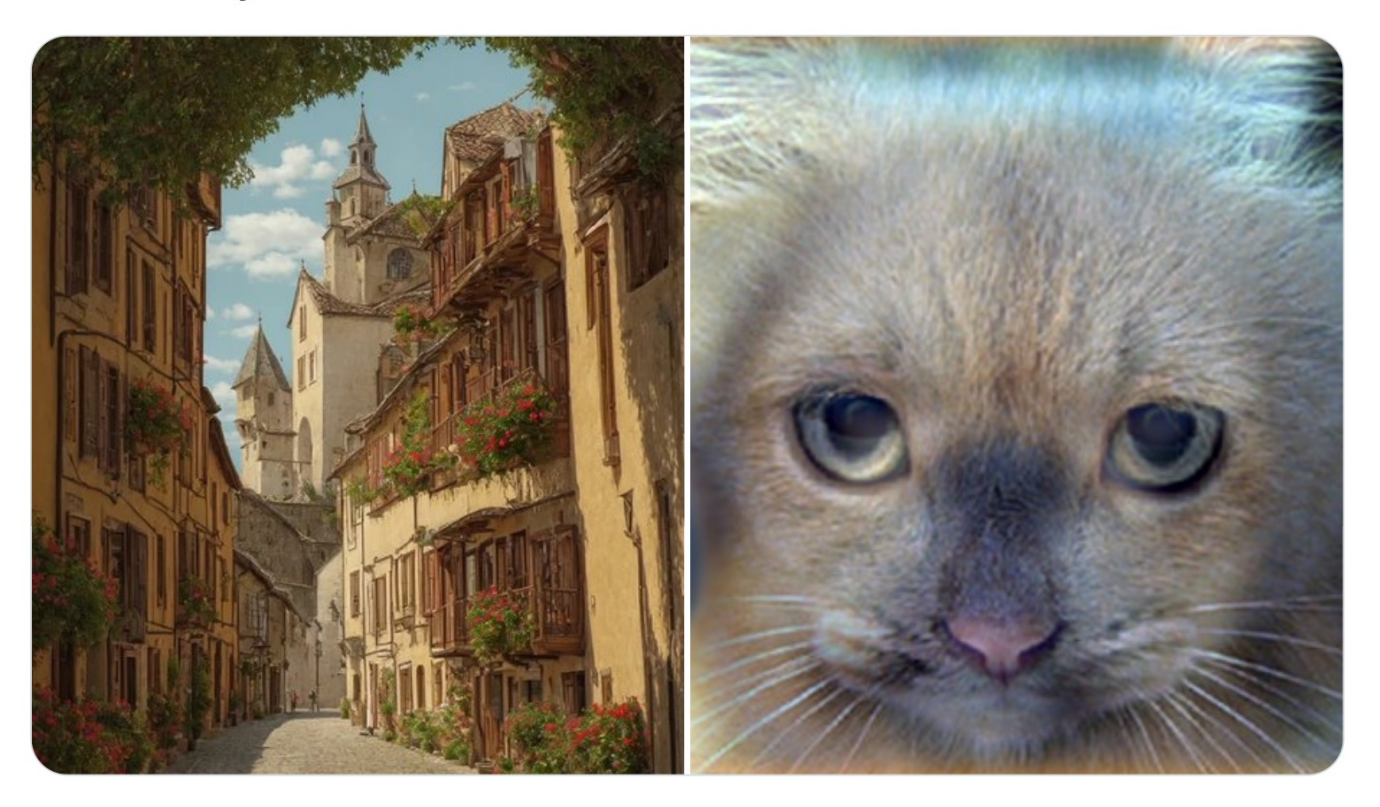

1:46 PM · Sep 27, 2023 · 821 Views

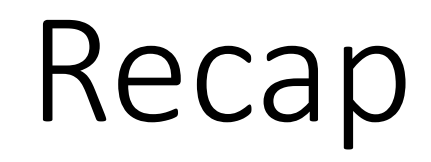

#### 2D image transformations

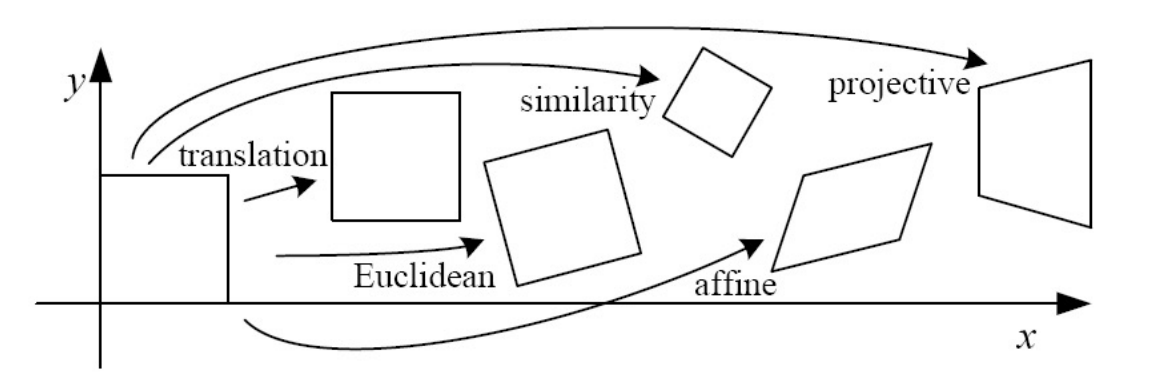

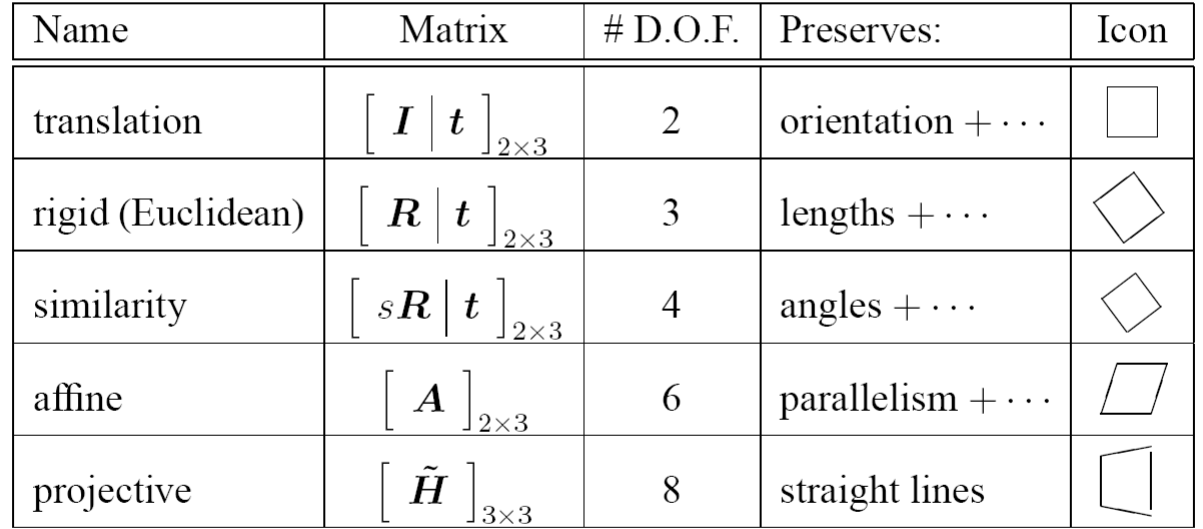

#### Projective Transformations *aka* Homog Perspective Maps

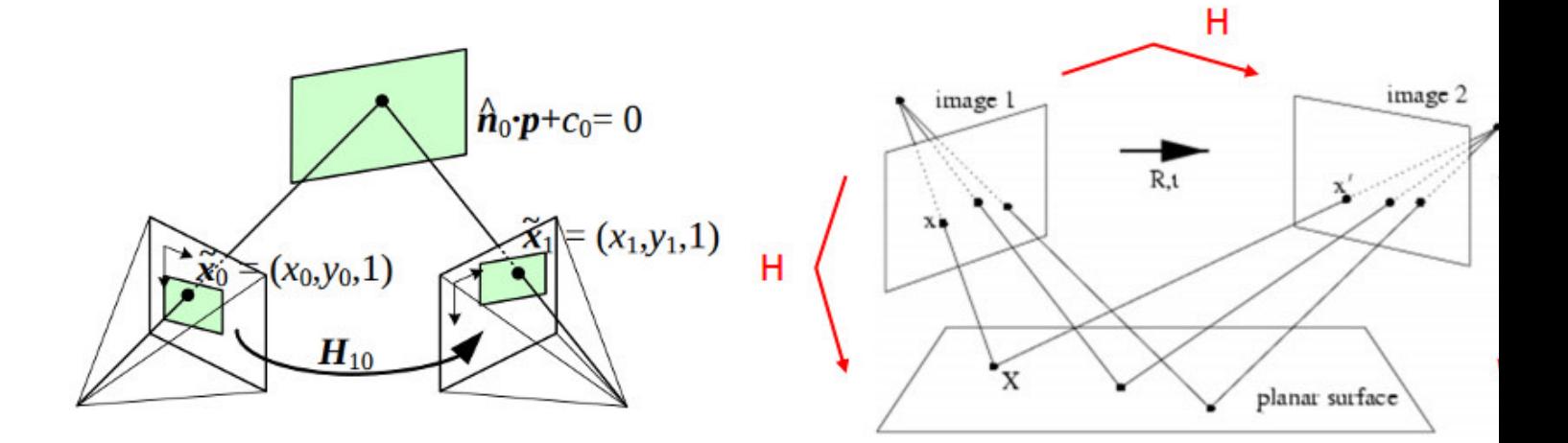

Any two images of the same planar surface in 3D space related by a **homography** (assuming a pinhole camera

## Affine transformations

- Affine transformations are combinations of …
	- Linear transformations, and
	- Translations

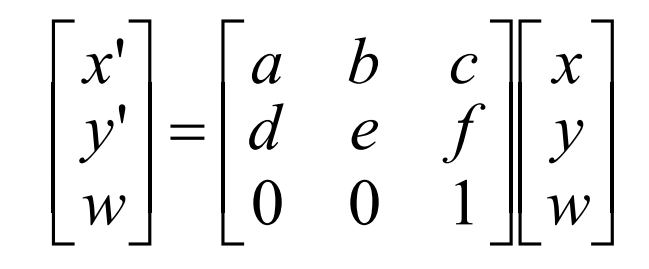

- Properties of affine transformations:
	- Origin does not necessarily map to origin
	- Lines map to lines
	- Parallel lines remain parallel
	- Ratios are preserved
	- Closed under composition

# Homographies (Projective Transformation)

- Homographies …
	- Affine transformations, and
	- Projective warps

$$
\begin{bmatrix} x' \\ y' \\ w' \end{bmatrix} = \begin{bmatrix} a & b & c \\ d & e & f \\ g & h & 1 \end{bmatrix} \begin{bmatrix} x \\ y \\ w \end{bmatrix}
$$

$$
\begin{bmatrix} x'_i \\ y'_i \\ 1 \end{bmatrix} \cong \begin{bmatrix} h_{00} & h_{01} & h_{02} \\ h_{10} & h_{11} & h_{12} \\ h_{20} & h_{21} & h_{22} \end{bmatrix} \begin{bmatrix} x_i \\ y_i \\ 1 \end{bmatrix}
$$

• Properties of projective transformations:

where the length of the vector  $[h_{00} h_{01} ... h_{22}]$  is 1.

- Origin does not necessarily map to origin
- Lines map to lines
- Parallel lines do not necessarily remain parallel
- Ratios are not preserved
- Closed under composition

## Computing transformations

- Given a set of matches between images A and B
	- How can we compute the transform T from A to B?

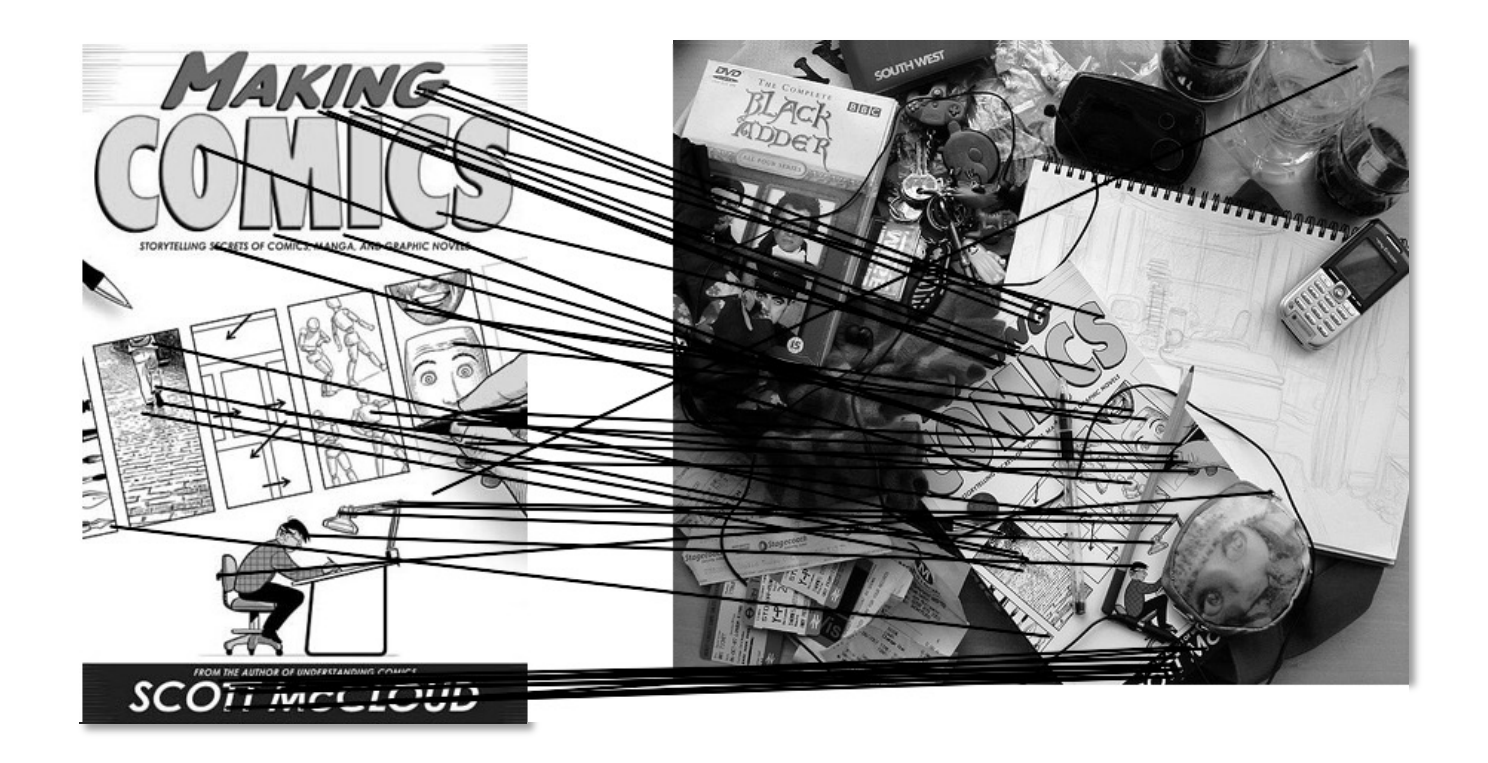

• Find transform T that best "agrees" with the matches

6 unknowns, atleast 3 point matches required

#### Affine transformations

• Matrix form

$$
\begin{bmatrix}\nx_1 & y_1 & 1 & 0 & 0 & 0 \\
0 & 0 & 0 & x_1 & y_1 & 1 \\
x_2 & y_2 & 1 & 0 & 0 & 0 \\
0 & 0 & 0 & x_2 & y_2 & 1 \\
\vdots & & & & & \\
x_n & y_n & 1 & 0 & 0 & 0 \\
0 & 0 & 0 & x_n & y_n & 1\n\end{bmatrix}\n\begin{bmatrix}\na \\
b \\
c \\
d \\
e\n\end{bmatrix} =\n\begin{bmatrix}\nx'_1 \\
y'_1 \\
x'_2 \\
y'_2 \\
\vdots \\
y'_n\n\end{bmatrix}
$$
\n
$$
\vdots
$$
\n
$$
\mathbf{A}_{n} \mathbf{B}_{n \times 1} = \mathbf{A}_{n \times 1}
$$

## Solving for homographies

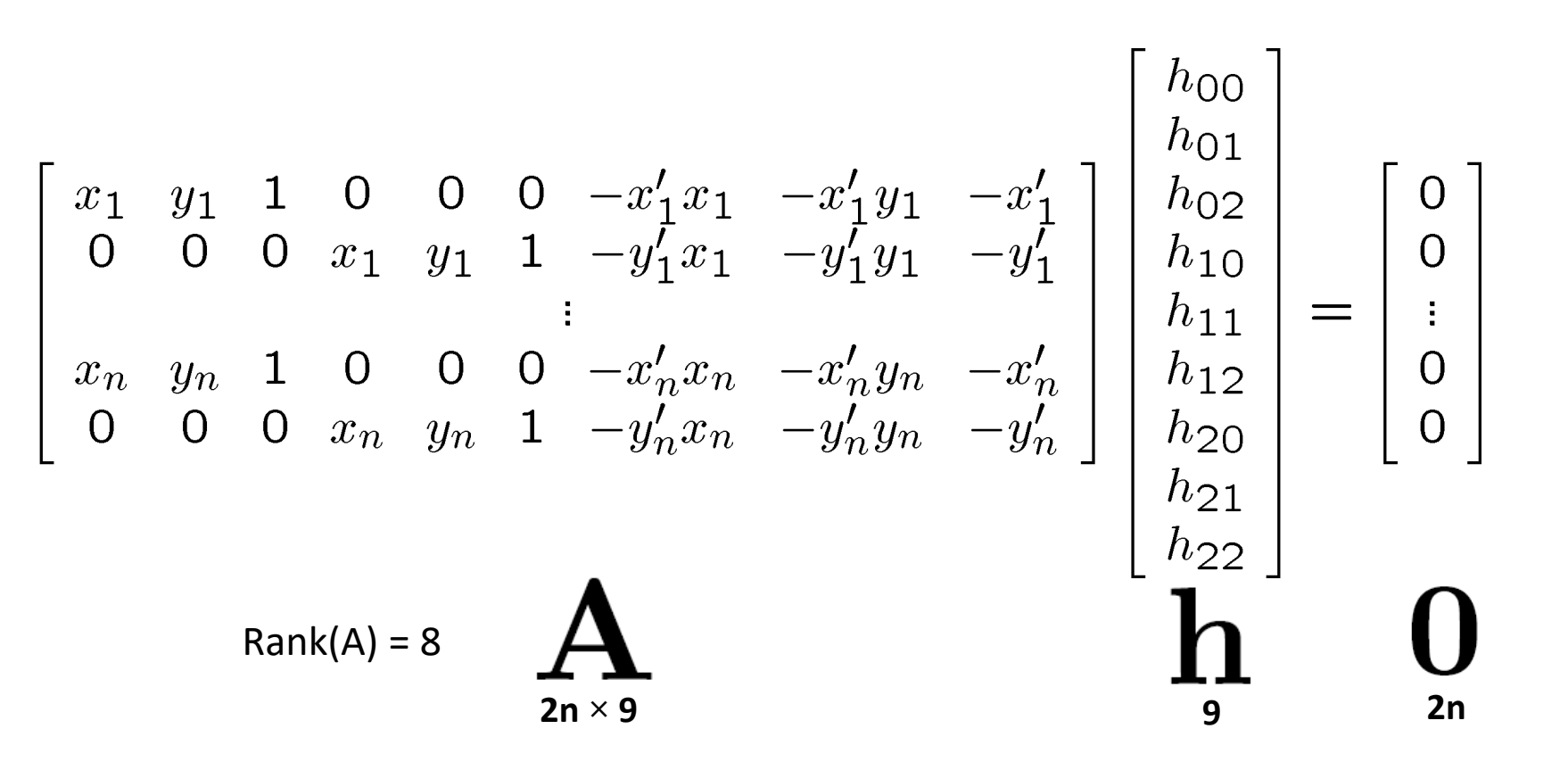

- Smallest singular value of A also indicates how well the homography can be estimated.
- Optimal h = Singular vector corresponding to smallest singular value

## Today's class

- Fitting with outliers RANSAC
- Warping
- Blending
- HW3 Motivation

## Today's class

- Fitting with outliers RANSAC
- Warping
- Blending
- HW3 Motivation

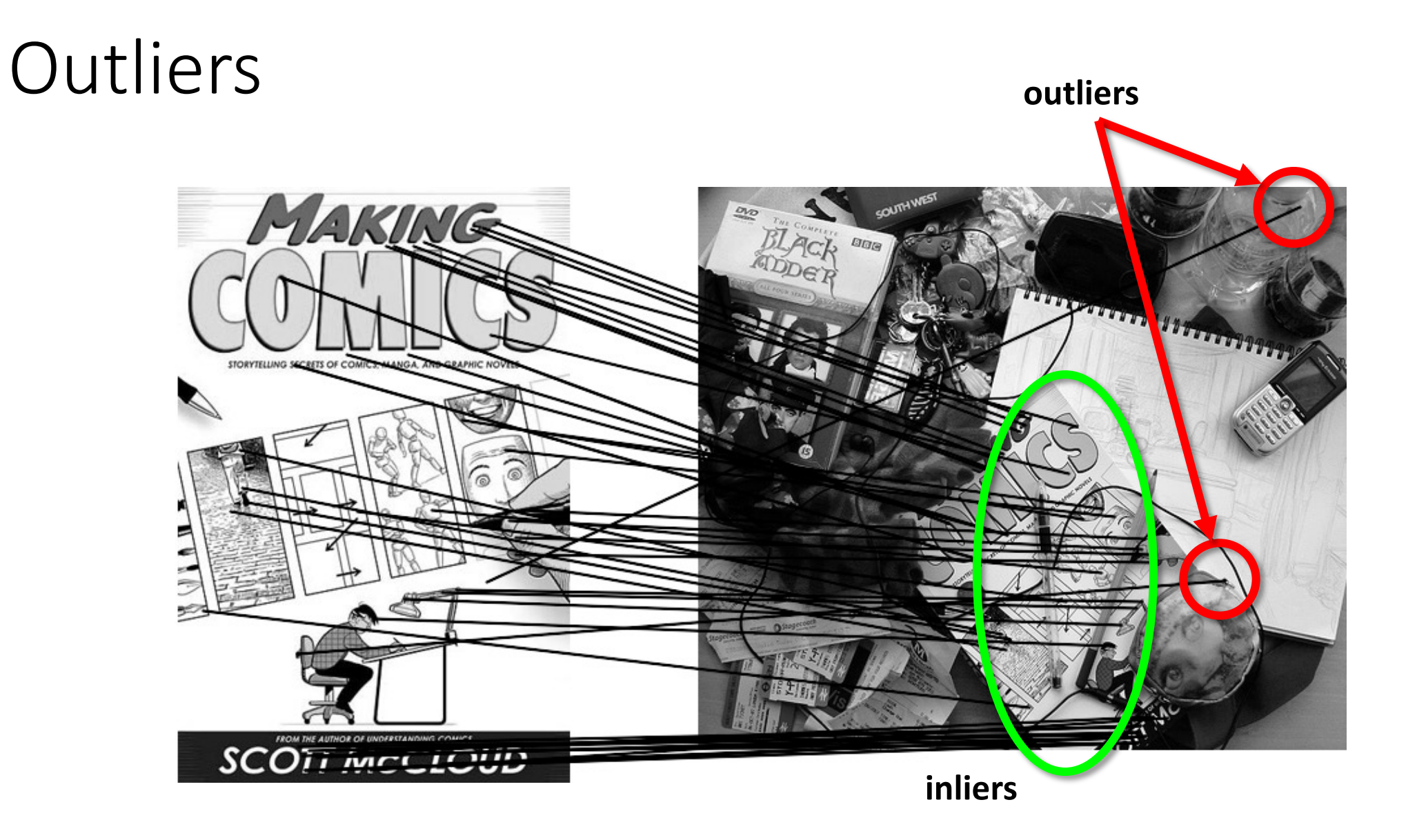

### Matching features

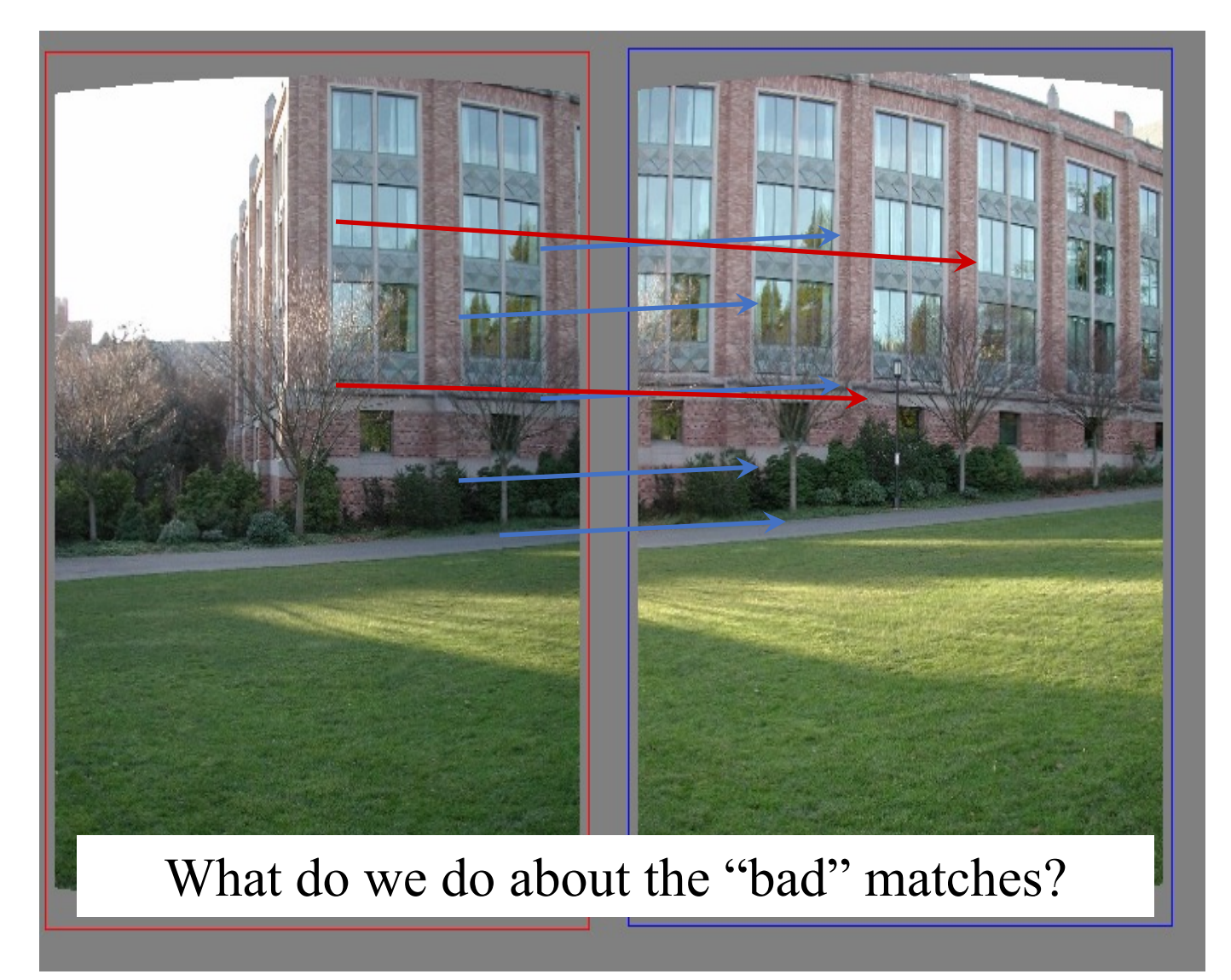

## Robustness

• Let's consider the problem of linear regression

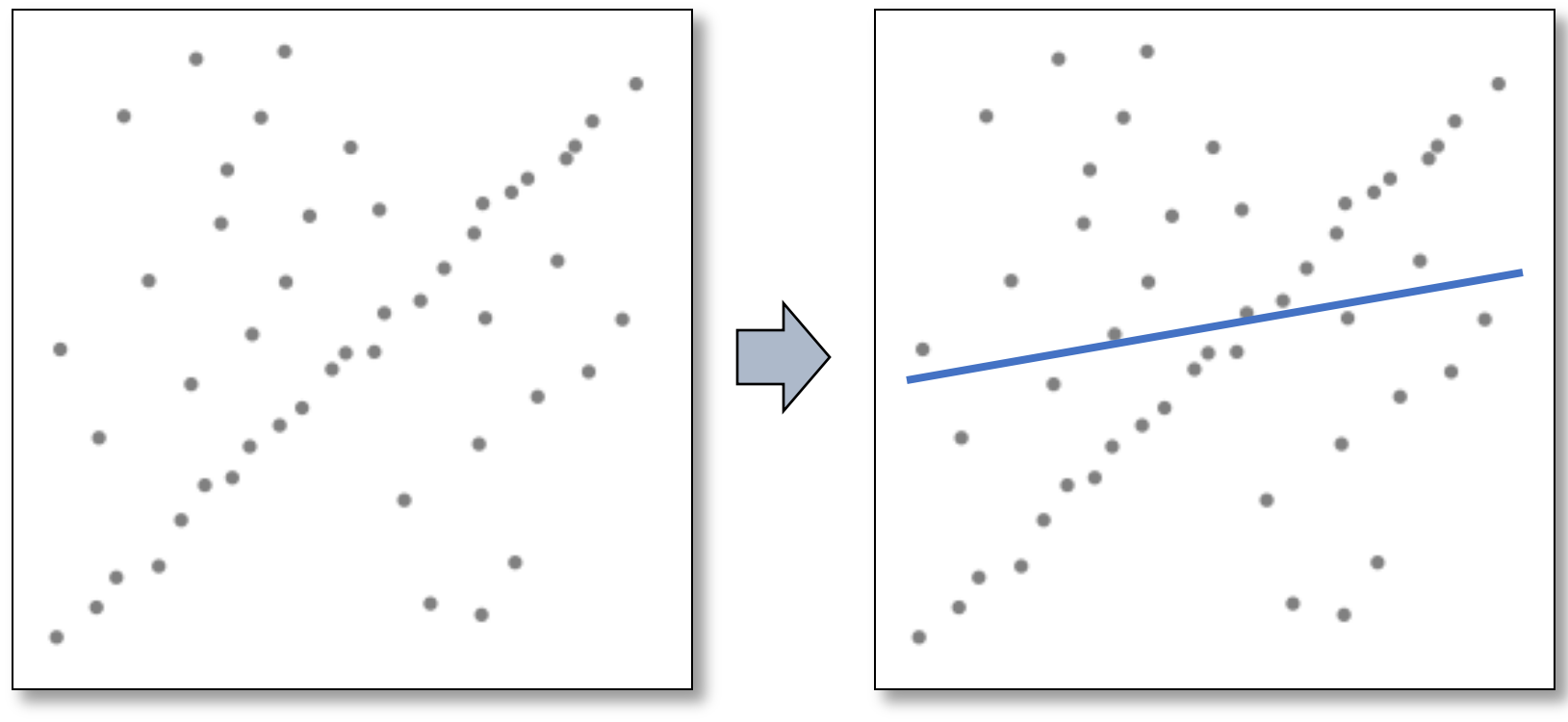

Problem: Fit a line to these datapoints **Least squares fit** 

• How can we fix this?

#### Idea

- Given a hypothesized line
- Count the number of points that "agree" with the line
	- "Agree" = within a small distance of the line
	- I.e., the **inliers** to that line
- For all possible lines, select the one with the largest number of inliers

## Counting inliers

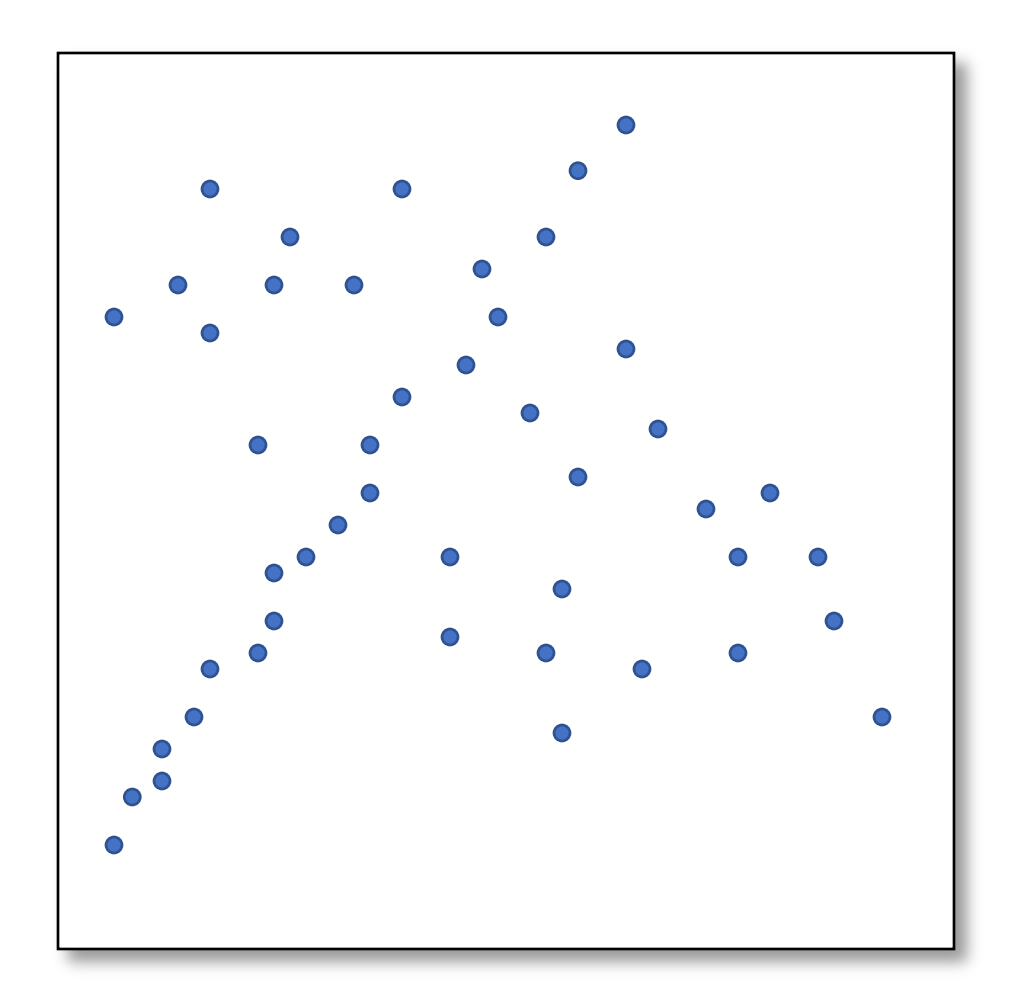

## Counting inliers

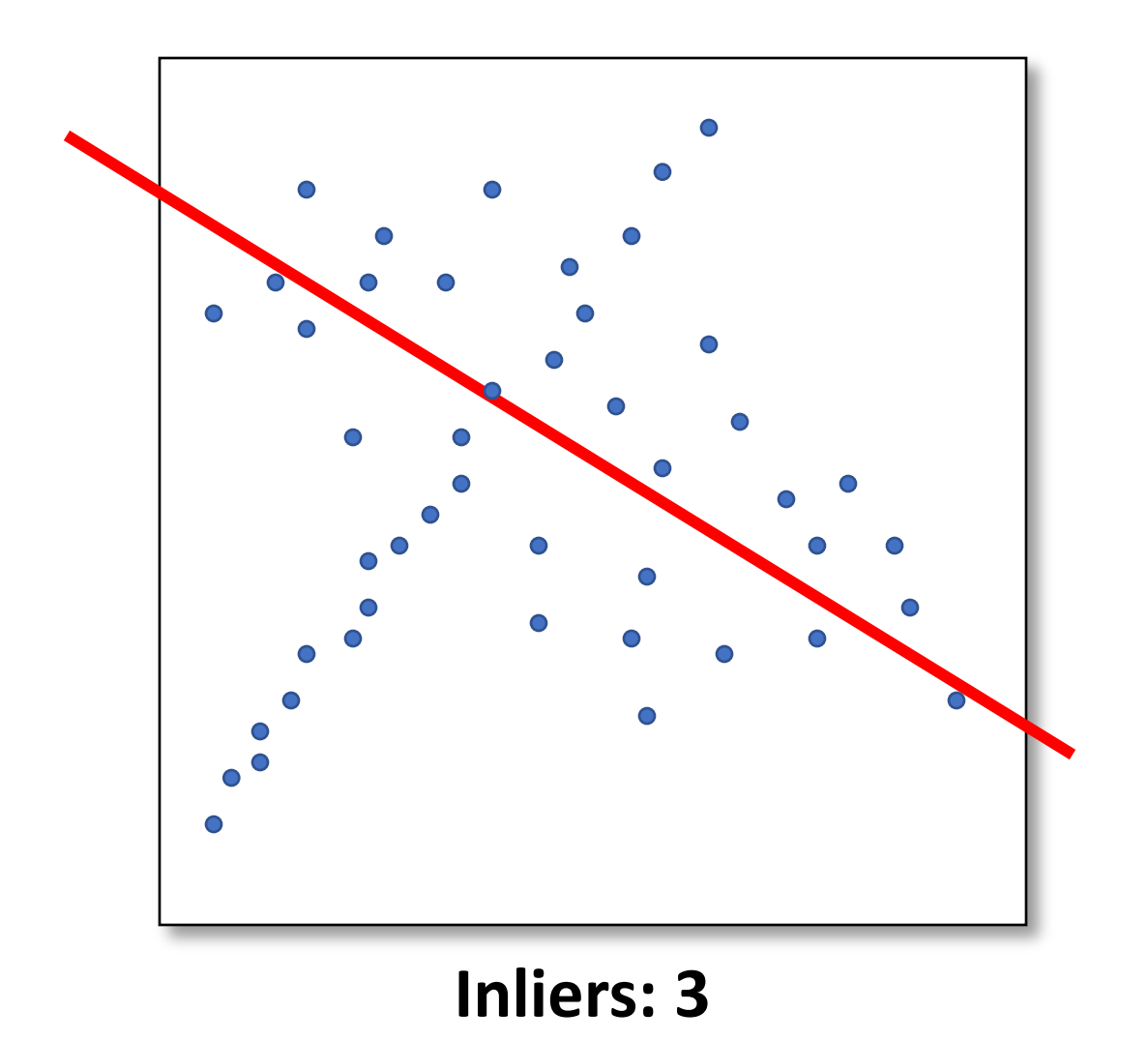

## Counting inliers

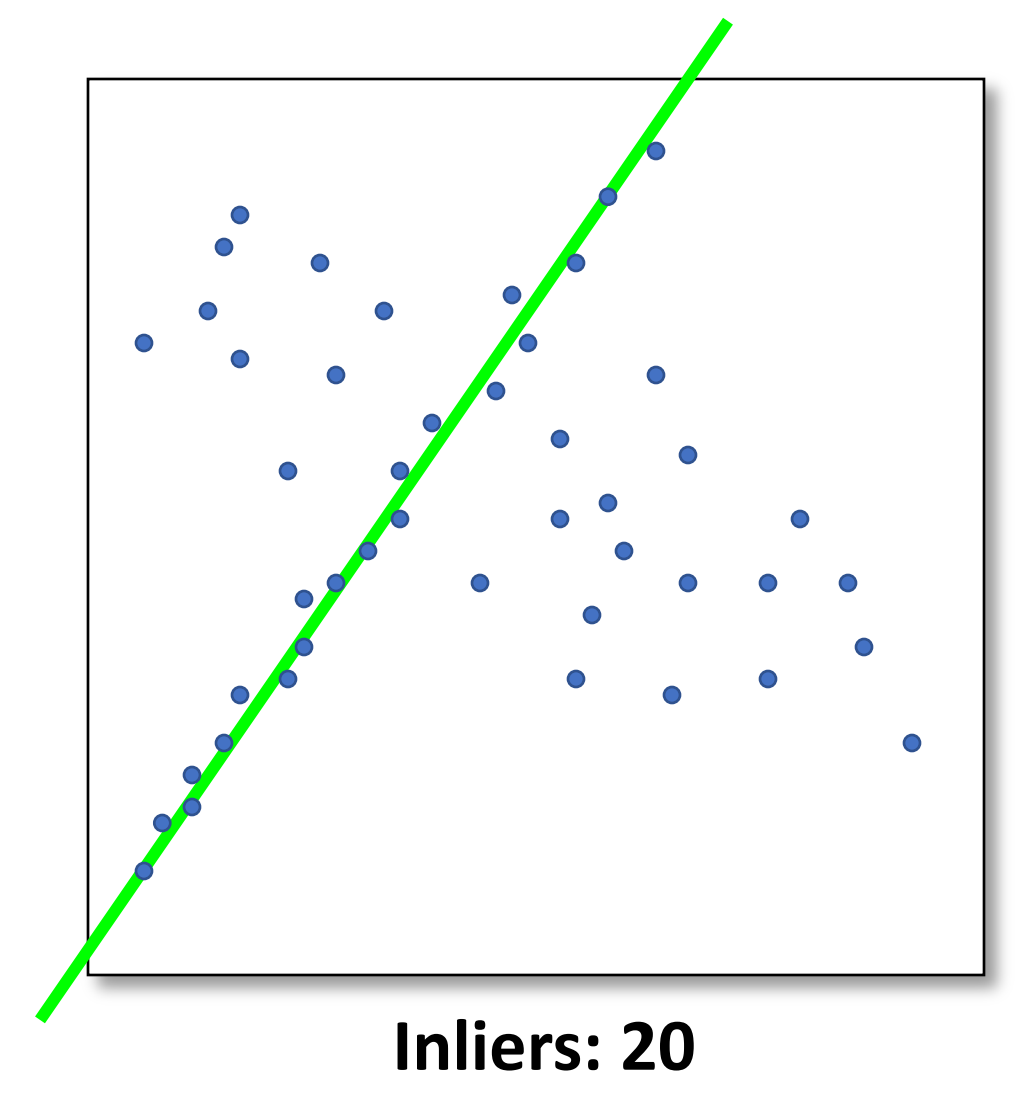

### Translations

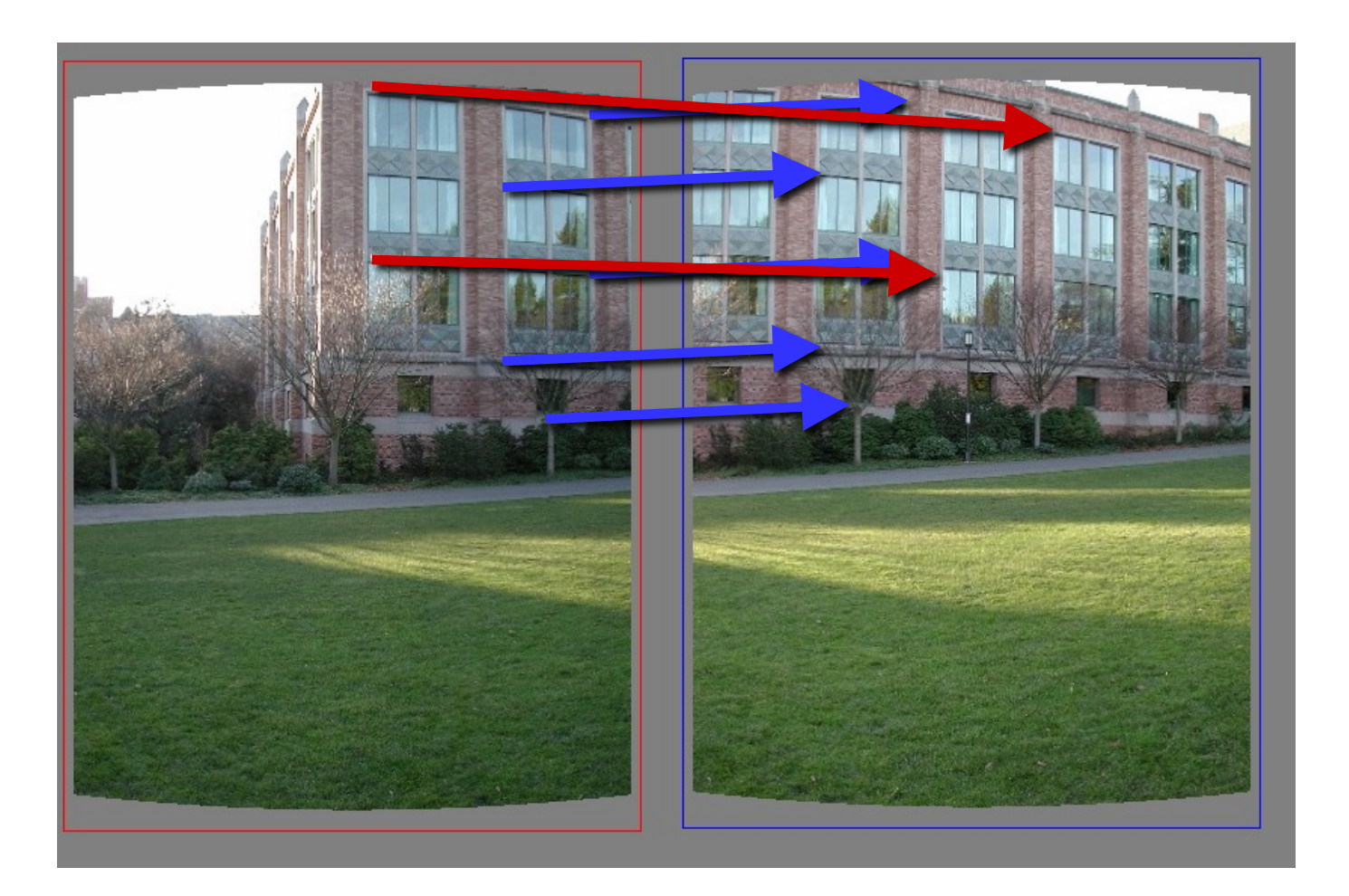

## RAndom SAmple Consensus

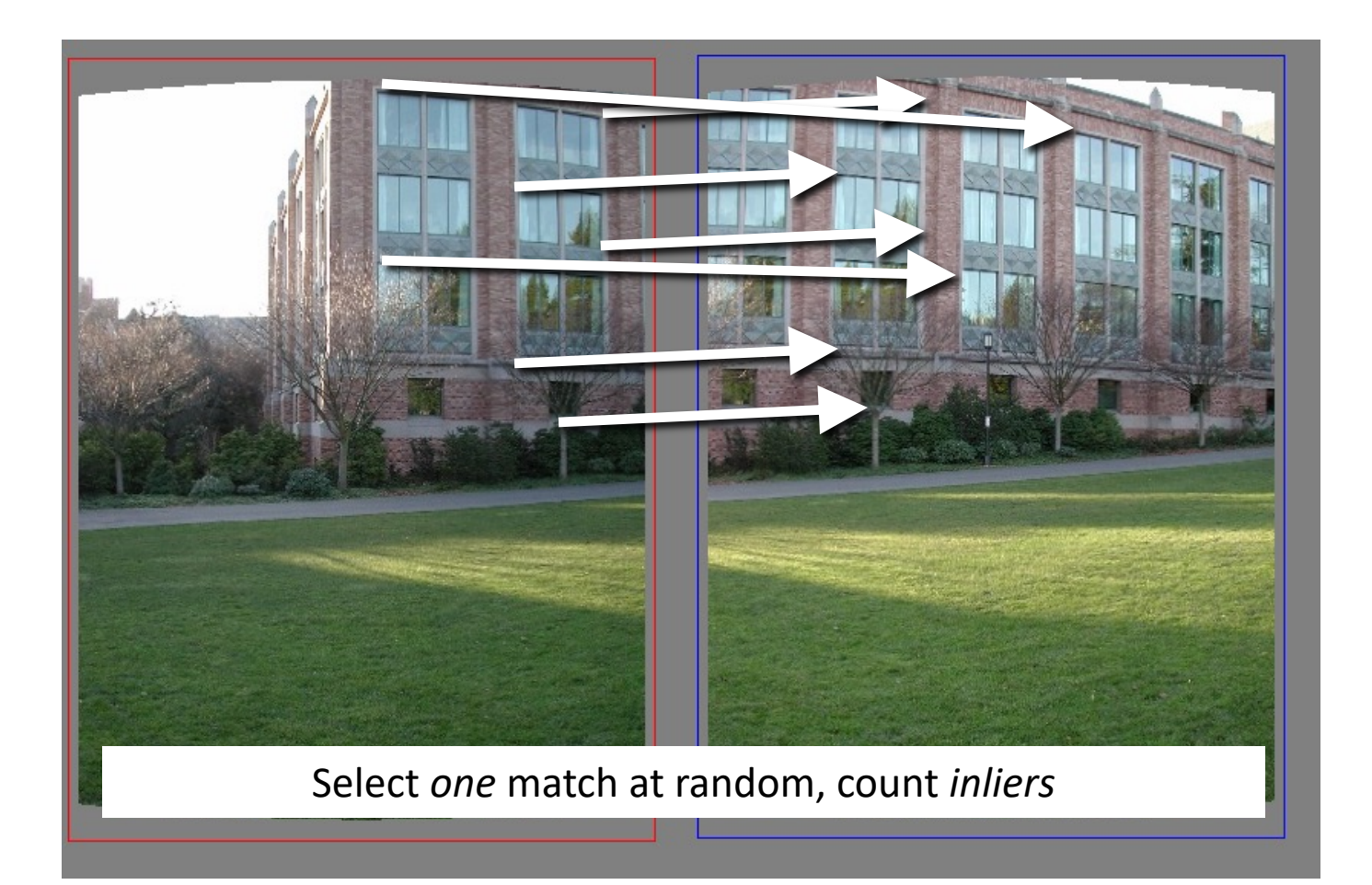

## RAndom SAmple Consensus

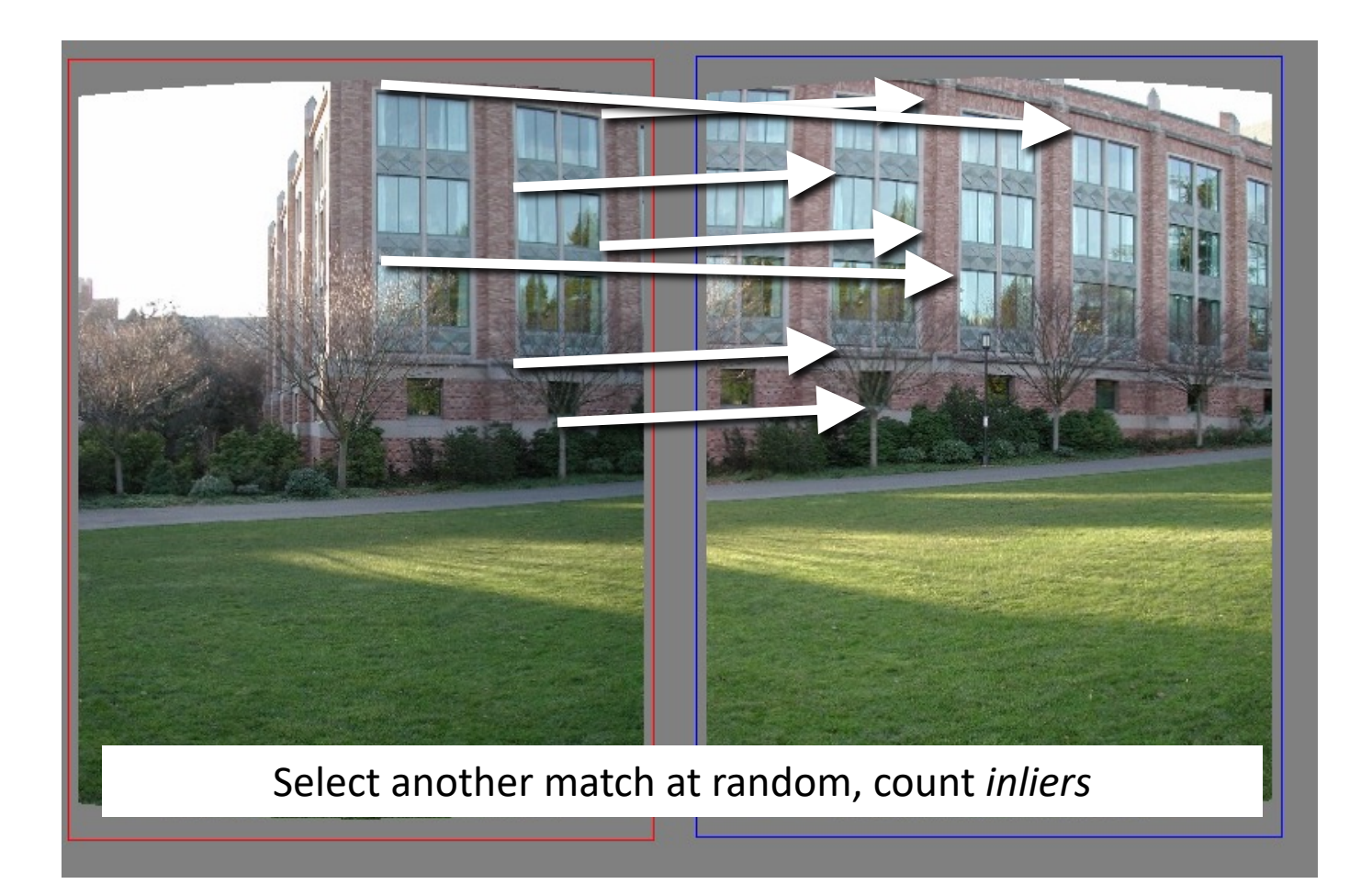

## RAndom SAmple Consensus

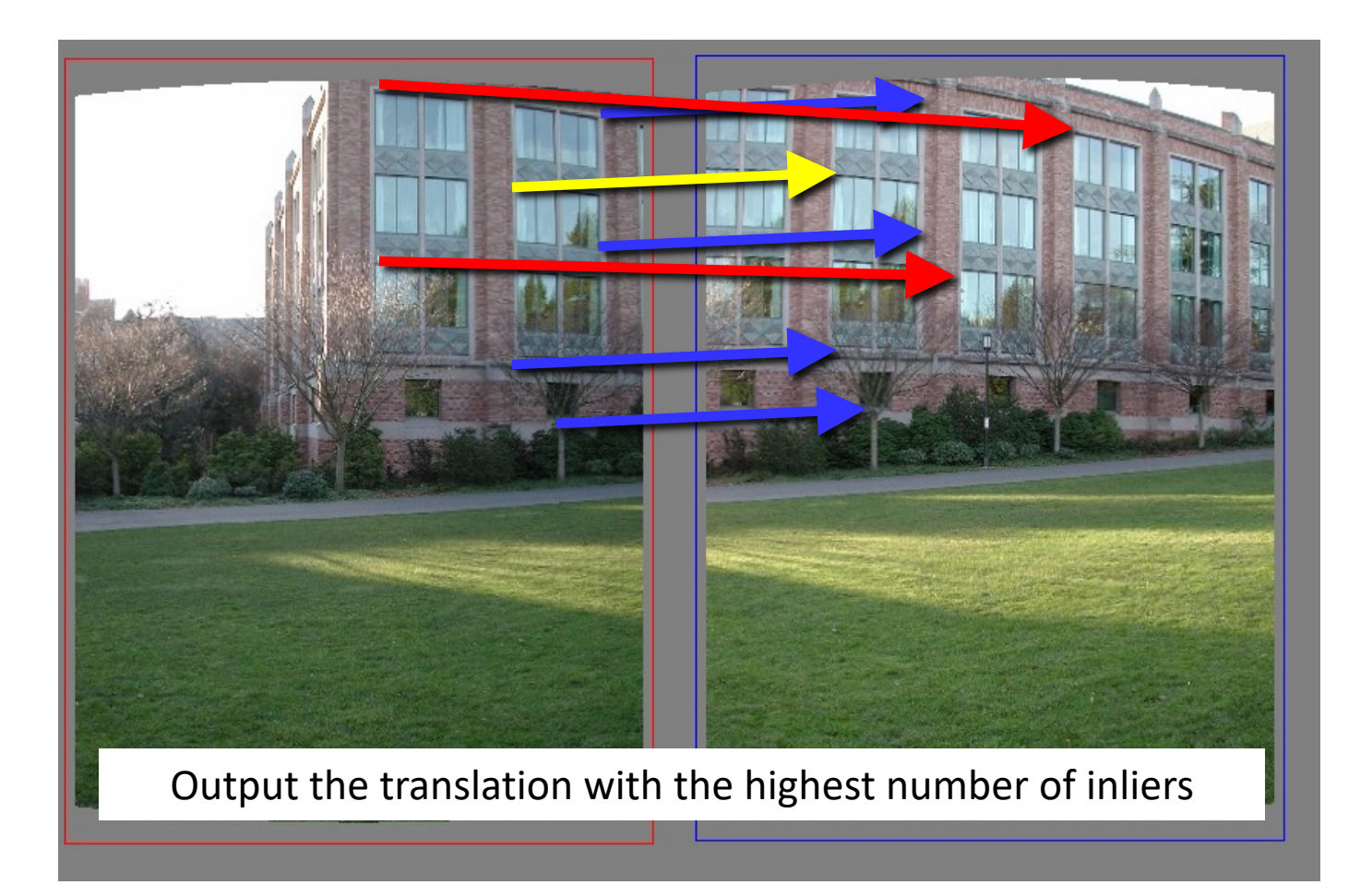

### Final step: least squares fit

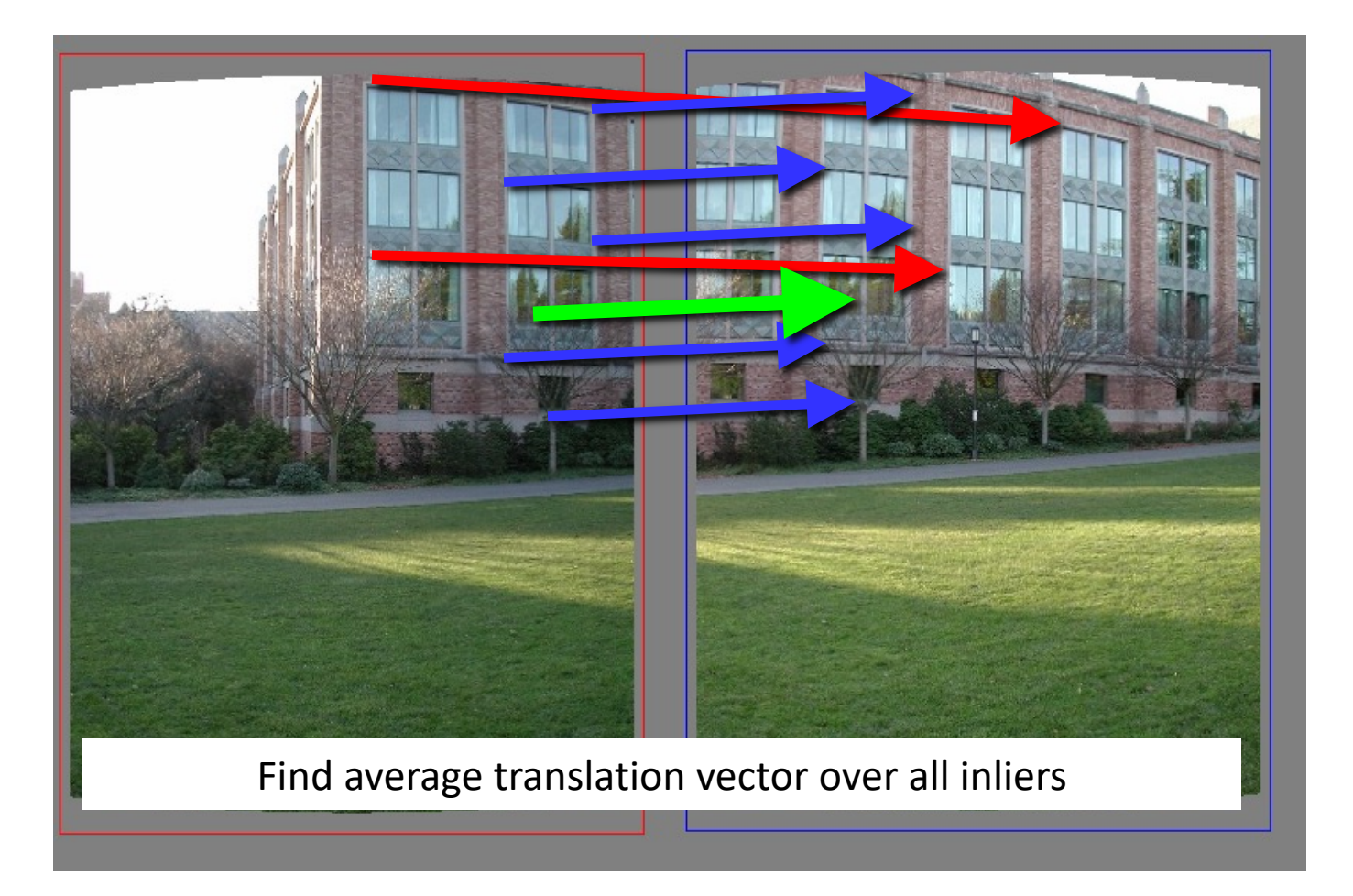

#### RANSAC

- Idea:
	- All the inliers will agree with each other on the translation vector; the (hopefully small) number of outliers will (hopefully) disagree with each other
		- RANSAC only has guarantees if there are < 50% outliers
	- "All good matches are alike; every bad match is bad in its own way."
		- Tolstoy via Alyosha Efros

#### RANSAC

- General version:
	- 1. Randomly choose *s* samples
		- Typically *s* = minimum sample size that lets you fit a model
	- 2. Fit a model (e.g., line) to those samples
	- 3. Count the number of inliers that approximately fit the model
	- 4. Repeat *N* times
	- 5. Choose the model that has the largest set of inliers

## RANSAC for estimating homography

- RANSAC loop:
- Select four feature pairs (at random)
	- Compute homography H (exact)
	- 3. Compute *inliers* where  $dist(p_i, H p_i) < \varepsilon$
	- 4. Keep largest set of inliers
	- 5. Re-compute least-squares H estimate on all of the inliers

#### How many rounds?

- If we have to choose *s* samples each time
	- with an outlier ratio *e*
	- and we want the right answer with probability *p*

$$
N \ge \frac{\log(1-p)}{\log(1-(1-e)^s)}
$$

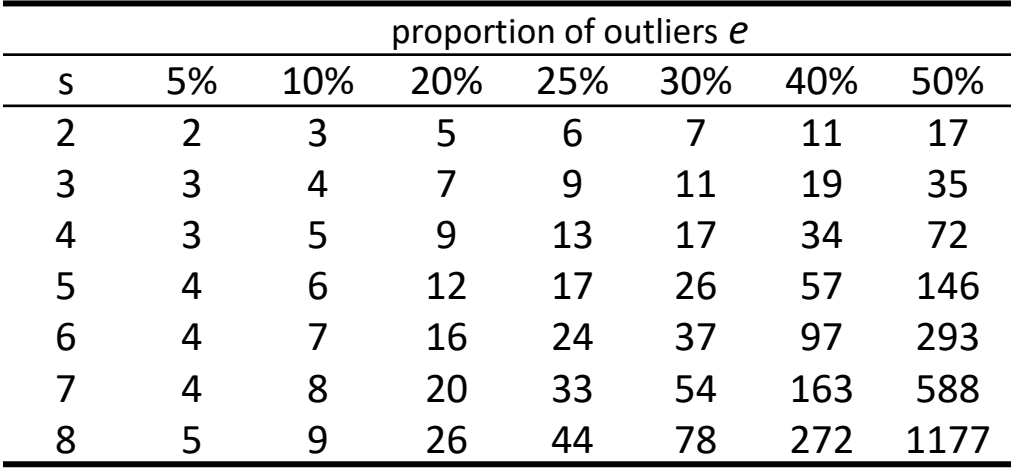

 $p = 0.99$ 

## How big is *s*?

- For alignment, depends on the motion model
	- Here, each sample is a correspondence (pair of matching points)

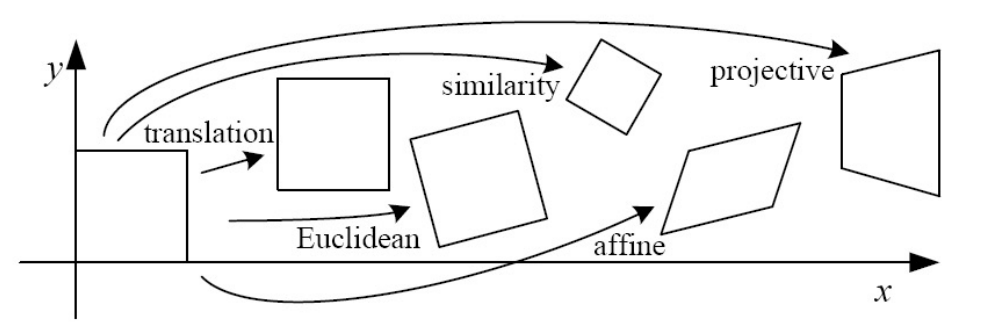

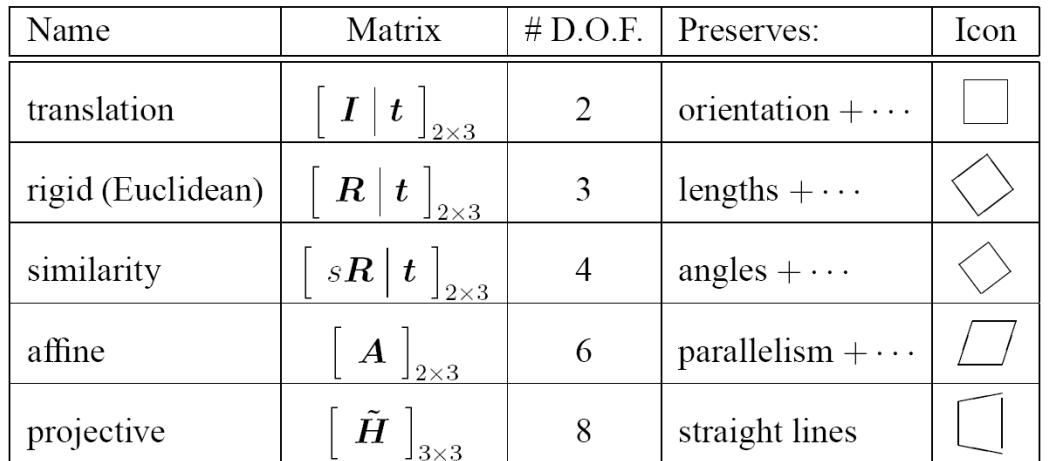

### RANSAC pros and cons

- Pros
	- Simple and general
	- Applicable to many different problems
	- Often works well in practice
- Cons
	- Parameters to tune
	- Sometimes too many iterations are required
	- Can fail for extremely low inlier ratios
	- We can often do better than brute-force sampling

# Today's class

- Fitting with outliers RANSAC
- Warping
- Blending
- HW3 Motivation

#### Implementing image warping

• Given a coordinate xform  $(x', y') = T(x, y)$  and a source image  $f(x, y)$ , how do we compute a transformed image  $g(x', y') = f(T(x, y))$ ?

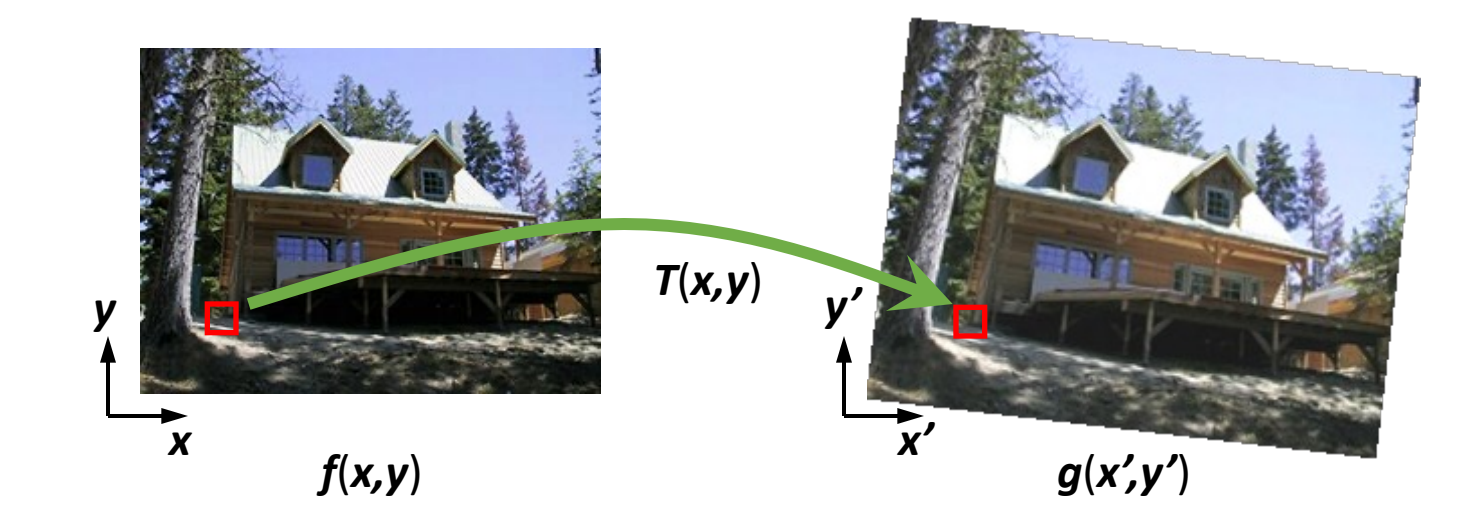

## Forward Warping

- Send each pixel  $(x, y)$  to its corresponding location  $(x', y') = T(x, y)$  in *g*(*x'***,***y'*)
	- What if pixel lands "between" two pixels?

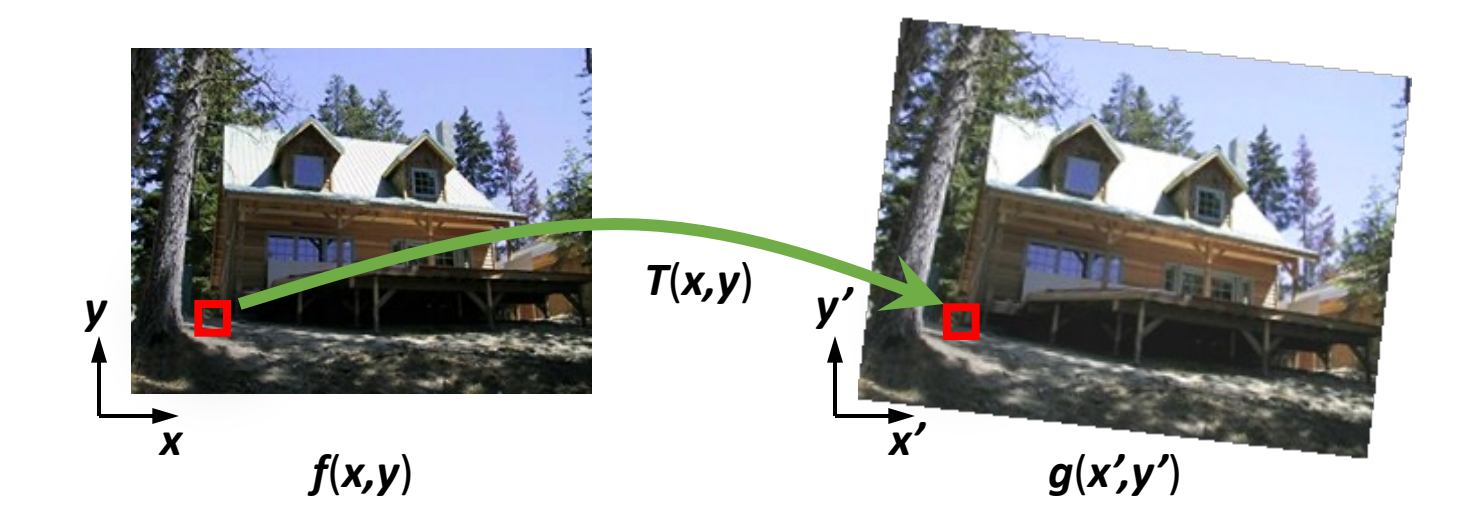

## Forward Warping

- Send each pixel  $(x, y)$  to its corresponding location  $(x', y') = T(x, y)$  in *g*(*x'***,***y'*)
	- What if pixel lands "between" two pixels?
	- Answer: add "contribution" to several pixels, normalize later (*splatting*)
	- Can still result in holes

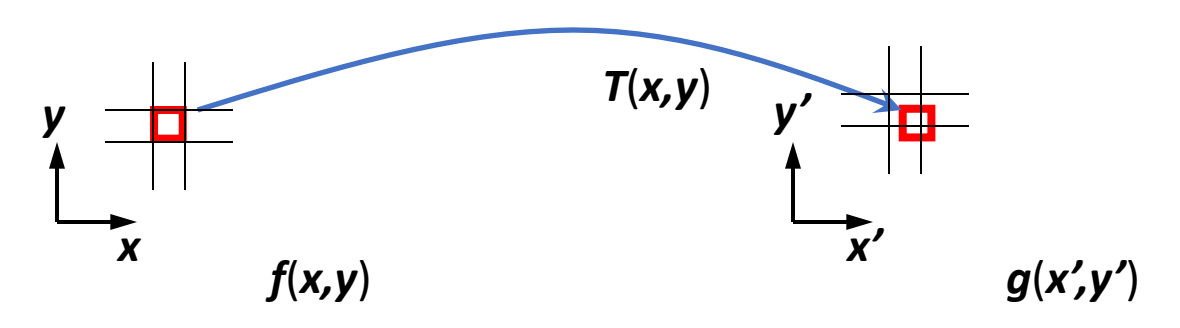

# Today's class

- Fitting with outliers RANSAC
- Warping
- Blending
- HW3 Motivation

# Blending

• We've aligned the images – now what?

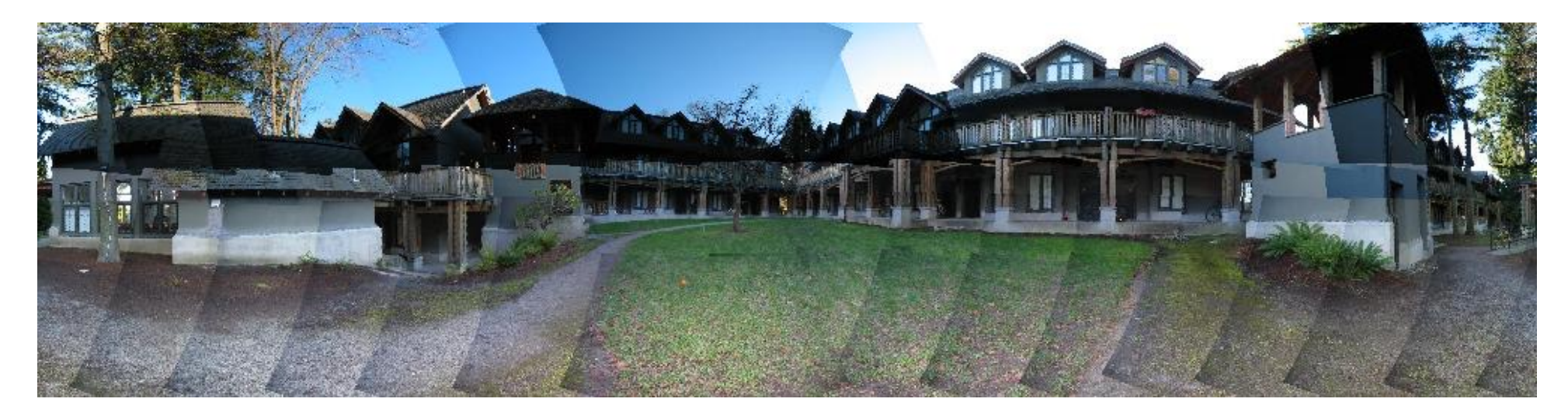

# Blending

• Want to seamlessly blend them together

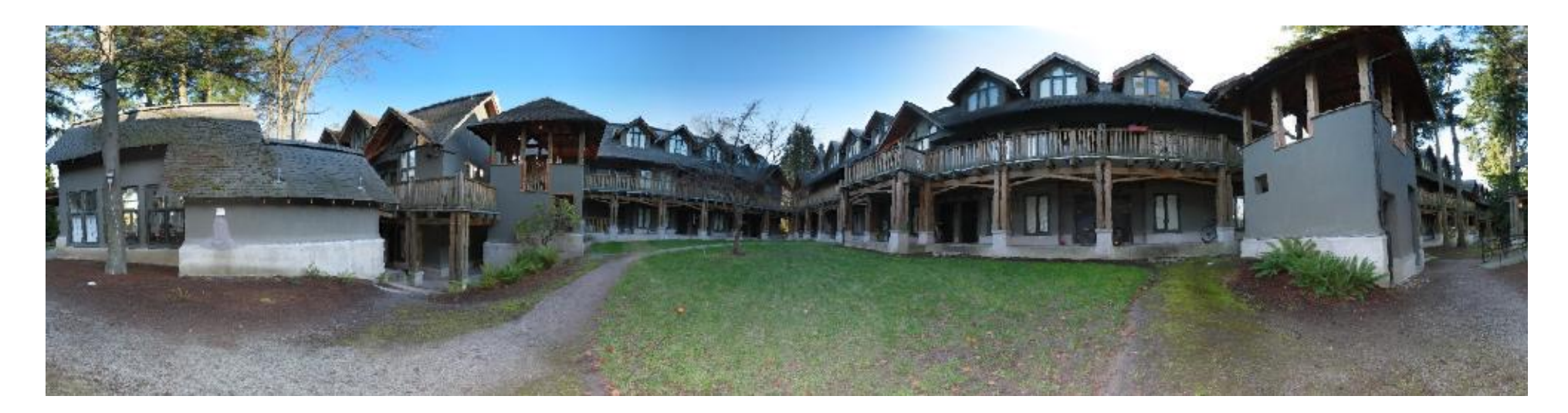

## Image Blending

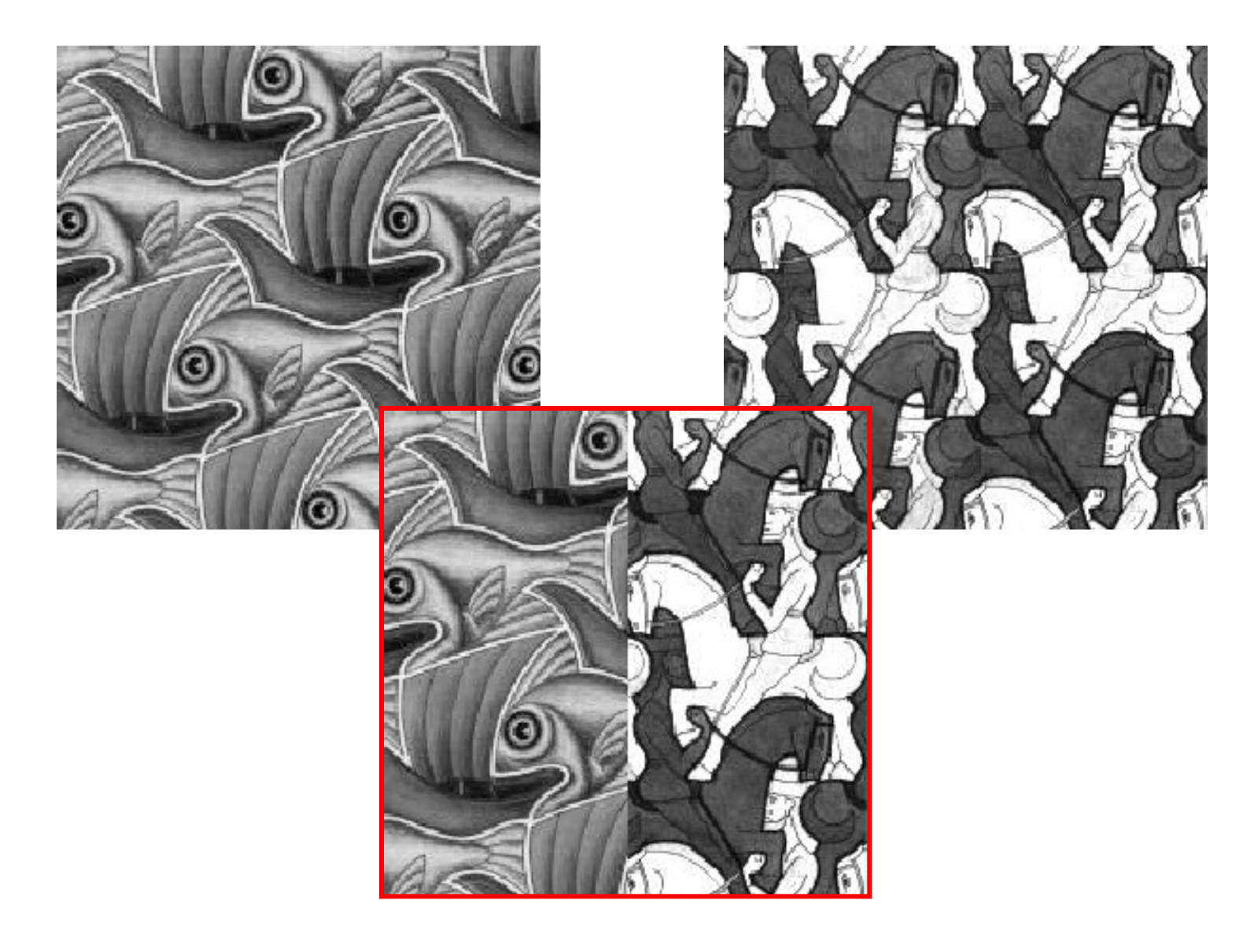

## Feathering

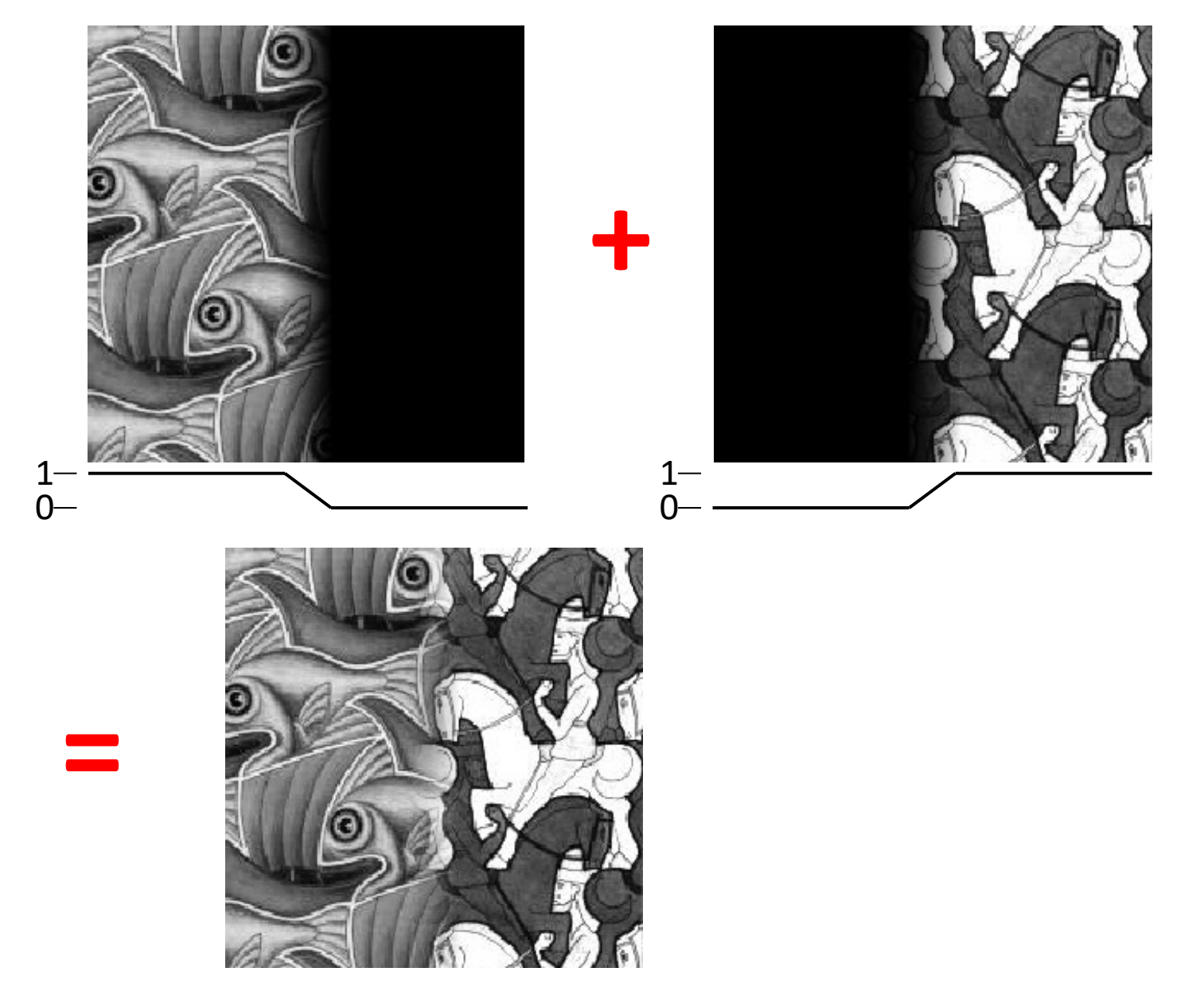

#### Effect of window size

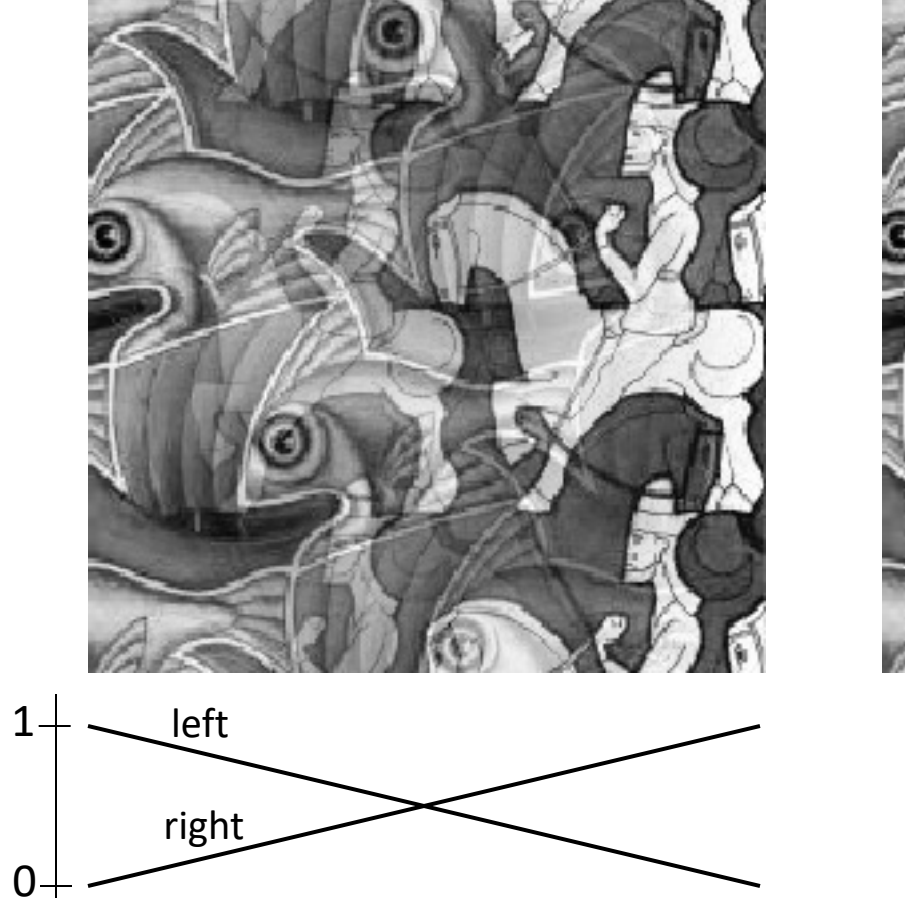

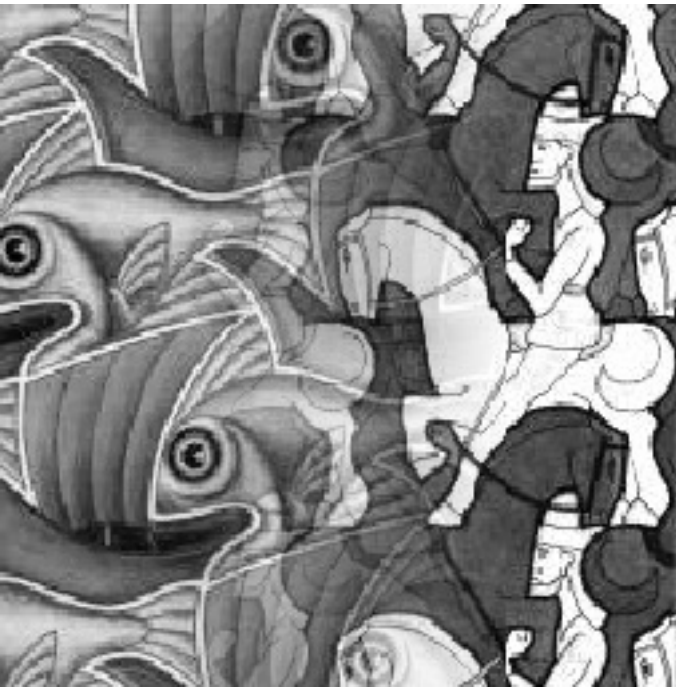

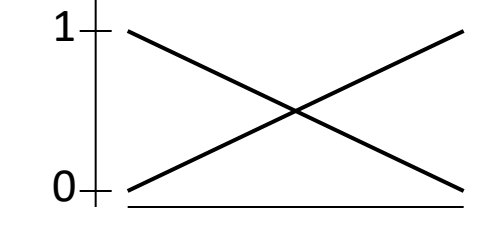

#### Effect of window size

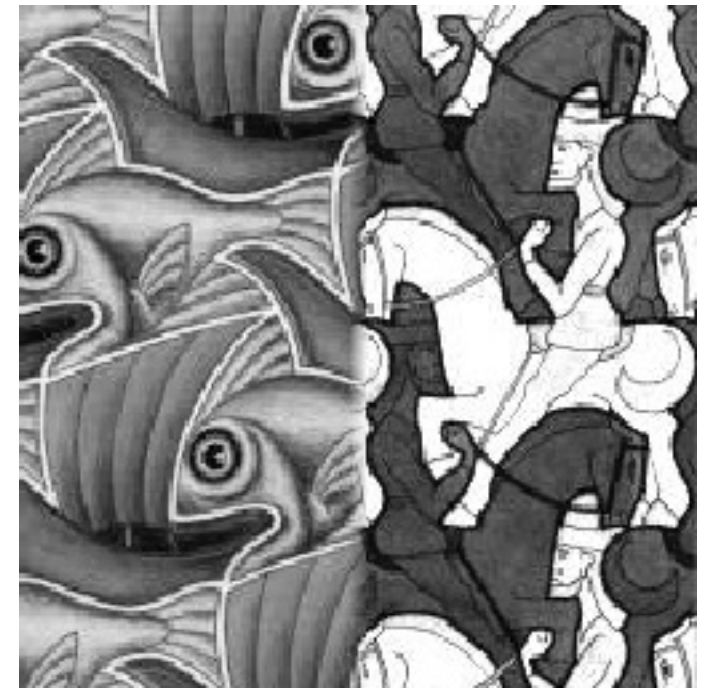

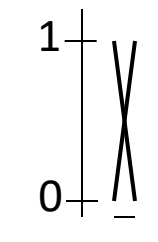

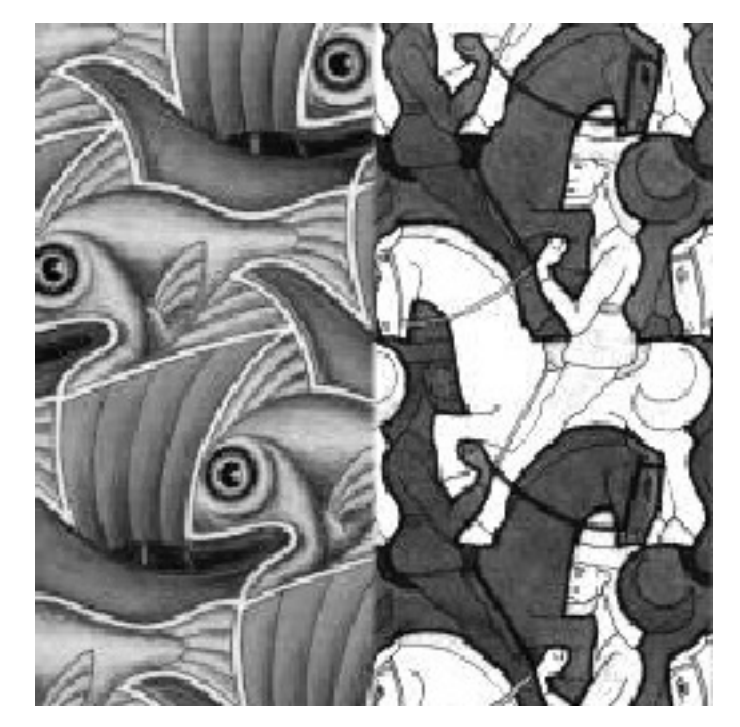

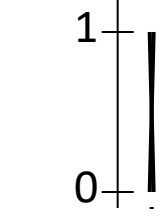

#### Good window size

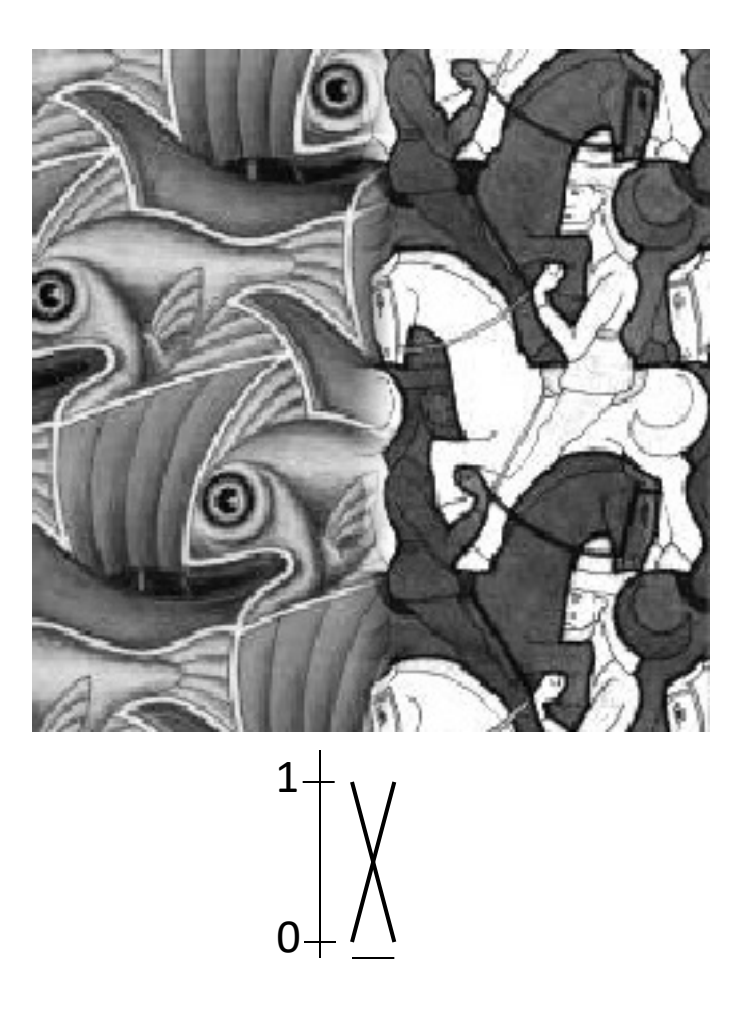

"Optimal" window: smooth but not ghosted

• Doesn't always work...

#### Pyramid blending

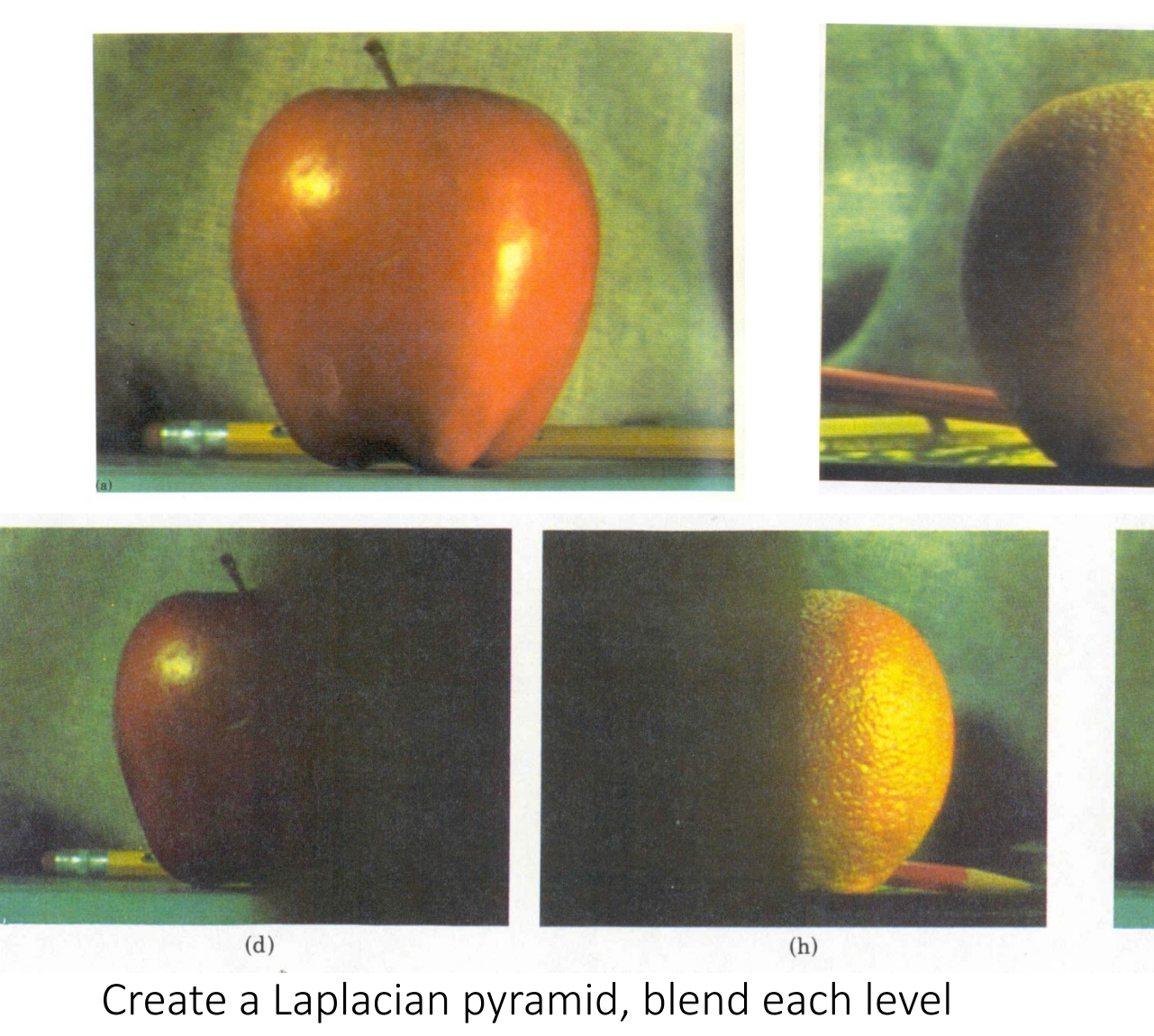

Burt, P. J. and Adelson, E. H., A multiresolution spline with applications to image Graphics, 42(4), October 1983, 217-236.

### Band-pass filtering in spatial domain

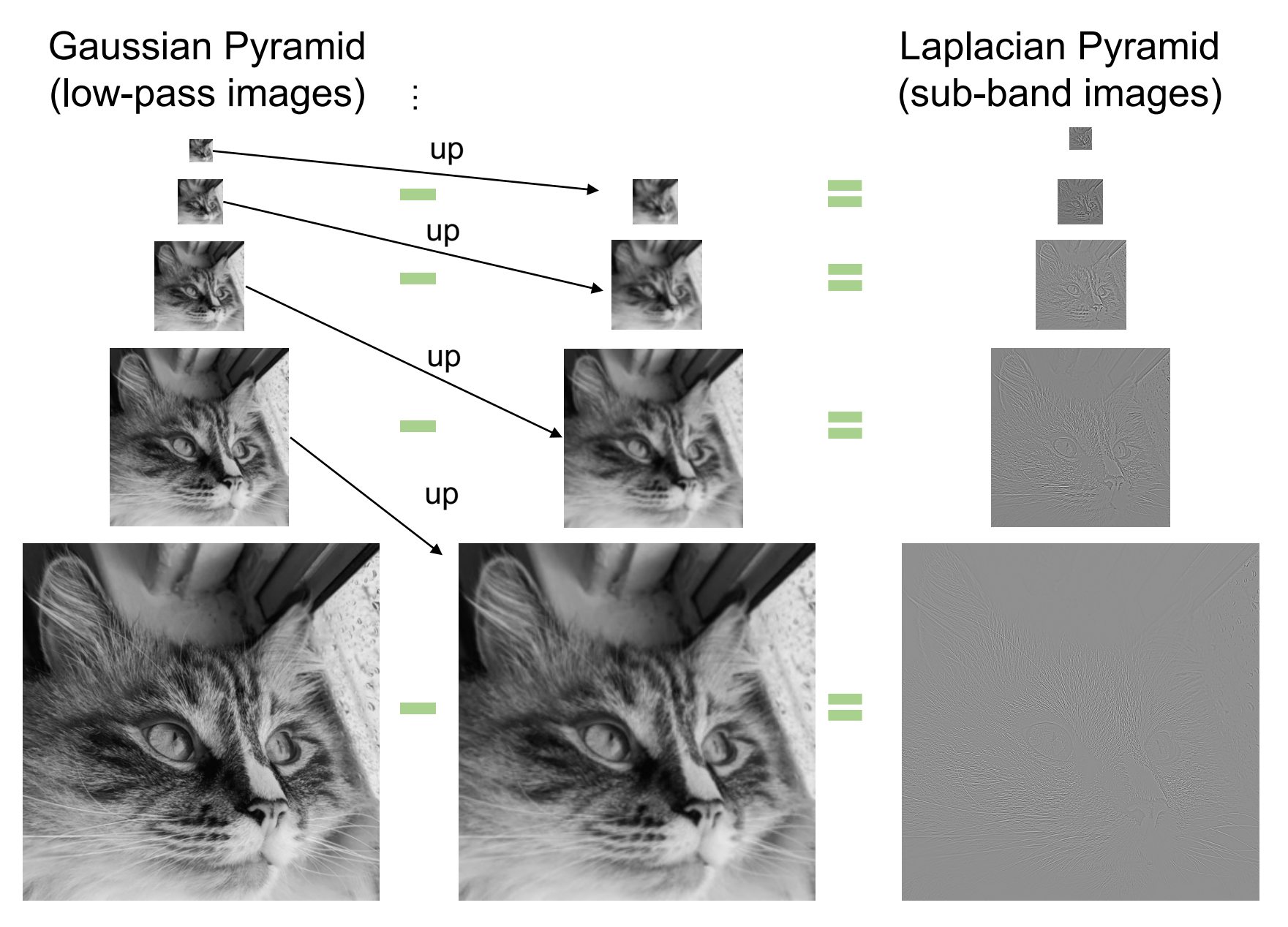

## Pyramid Blending

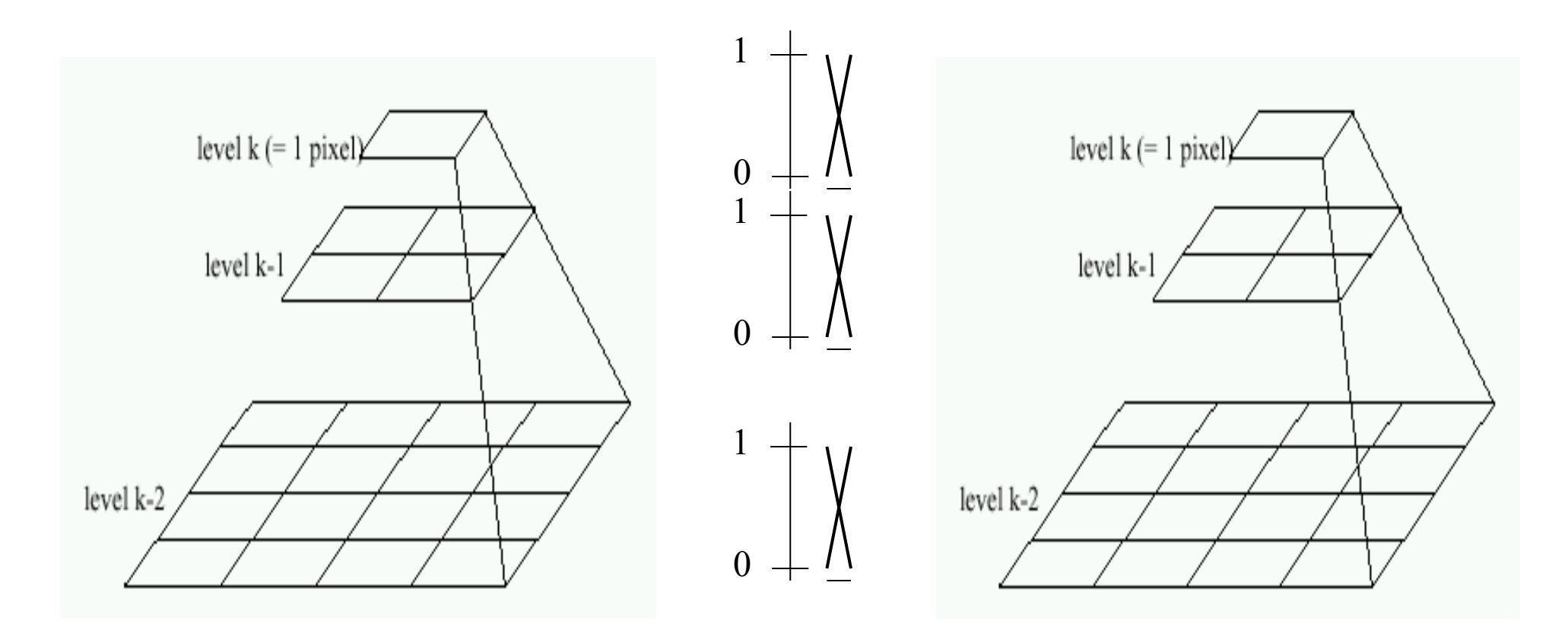

Left pyramid blend Right pyramid

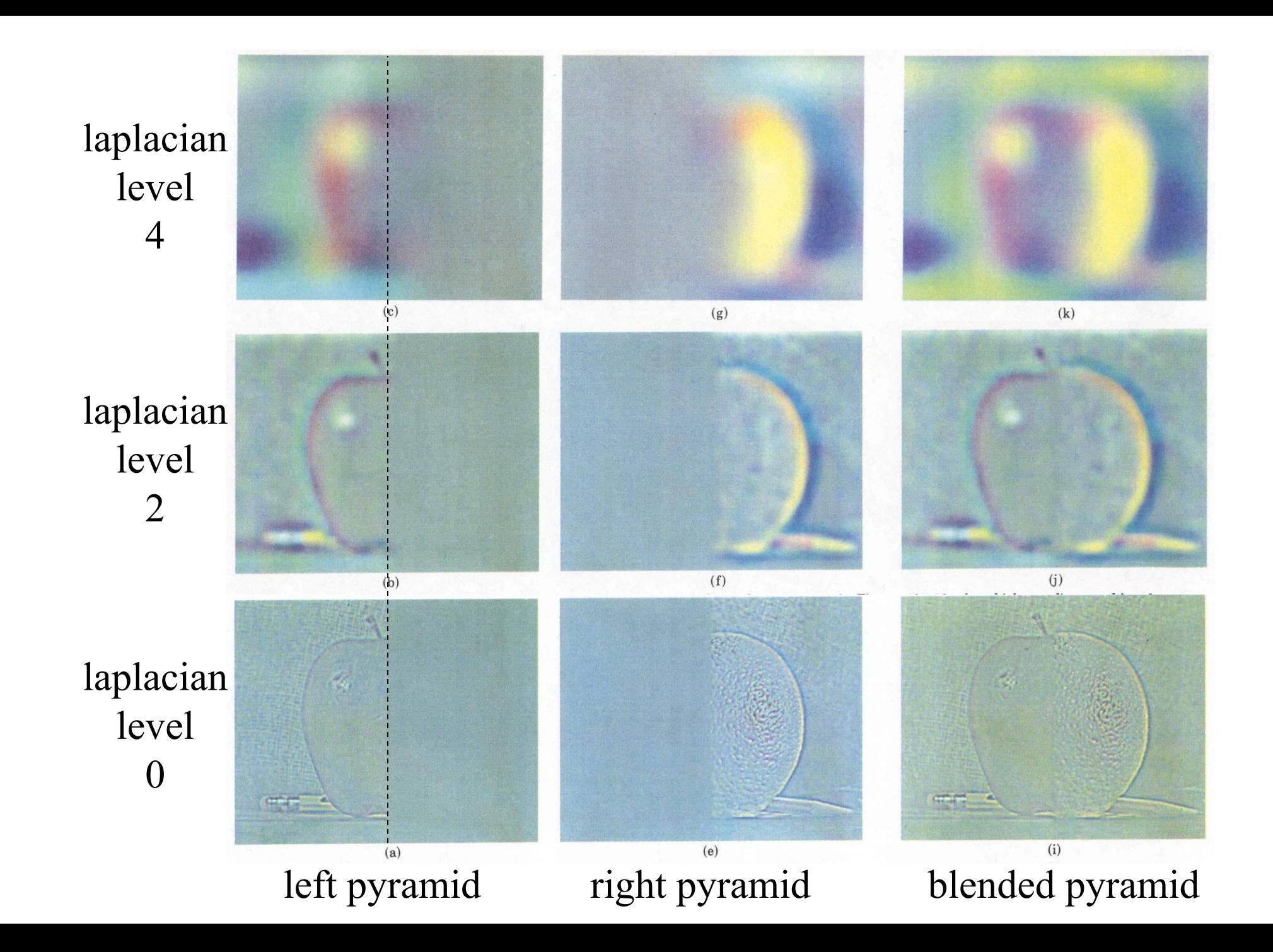

## Laplacian Pyramid: Blending

- General Approach:
	- 1. Build Laplacian pyramids *LA* and *LB* from images *A* and *B*
	- 2. Build a Gaussian pyramid *GR* from selected region *R*
	- 3. Form a combined pyramid *LS* from *LA* and *LB* using nodes of *GR* as weights:
		- *LS(i,j) = GR(I,j,)\*LA(I,j) + (1-GR(I,j))\*LB(I,j)*
	- 4. Collapse the *LS* pyramid to get the final blended image

#### Poisson Image Editing

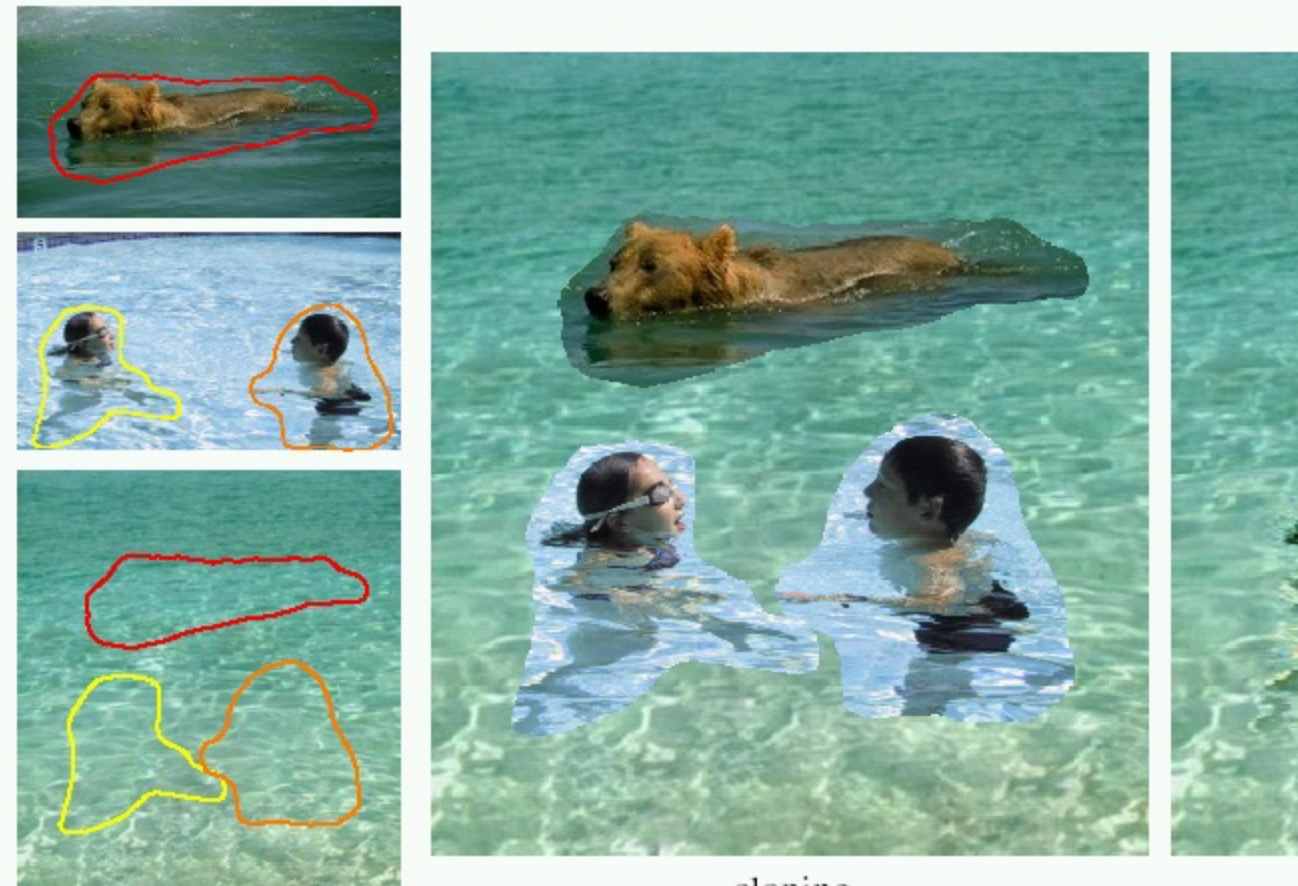

sources/destinations

cloning

For more info: Perez et al, SIGGRAPH

# Today's class

- Fitting with outliers RANSAC
- Warping
- Blending
- HW3 Motivation

## Fun with homographies

Original image

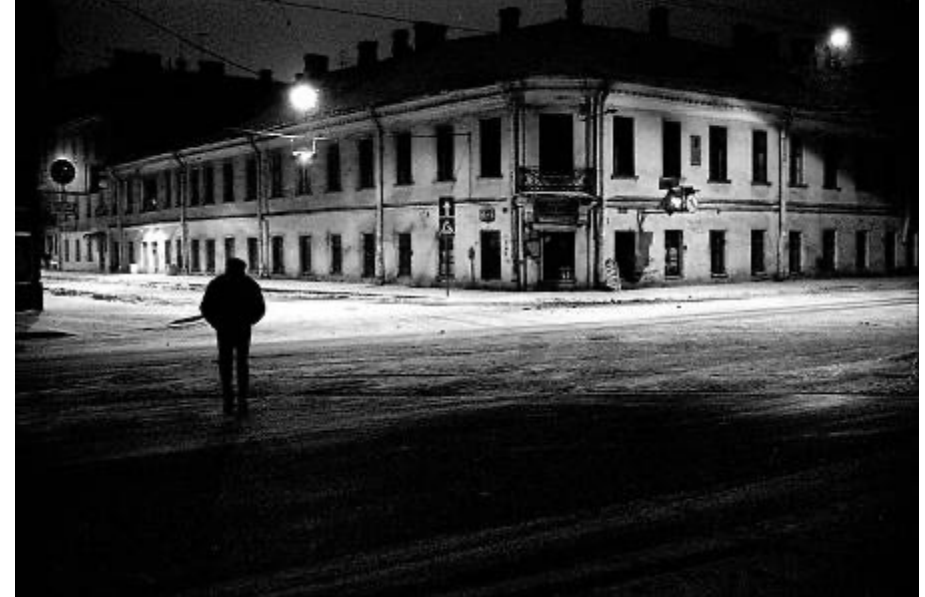

St.Petersburg photo by A. Tikhonov

#### Virtual camera rotations

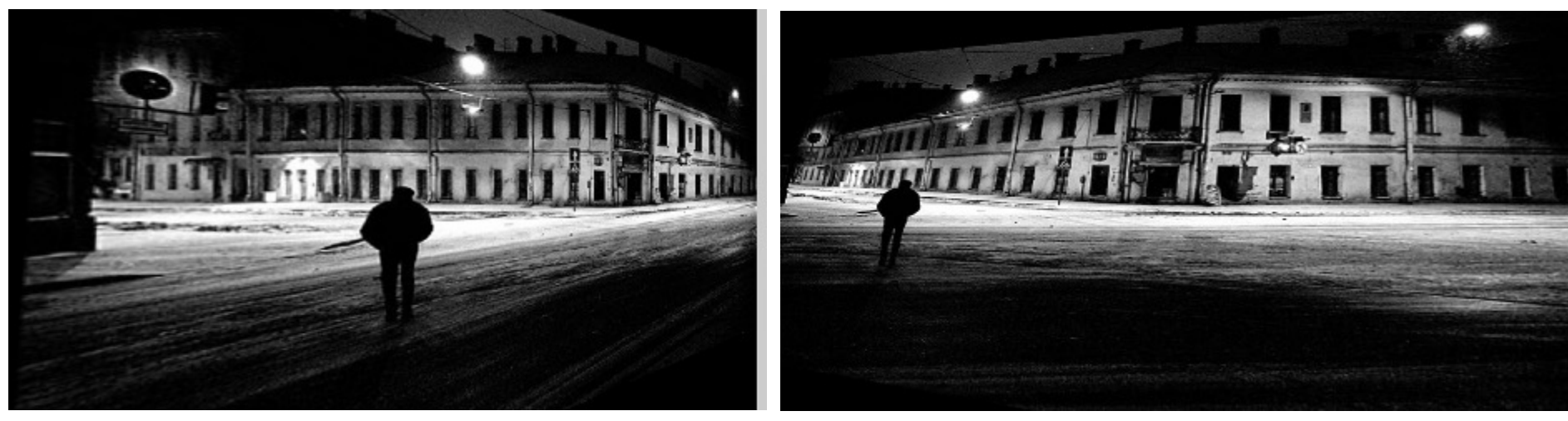

#### **What is the shape of the b/w floor pattern?**

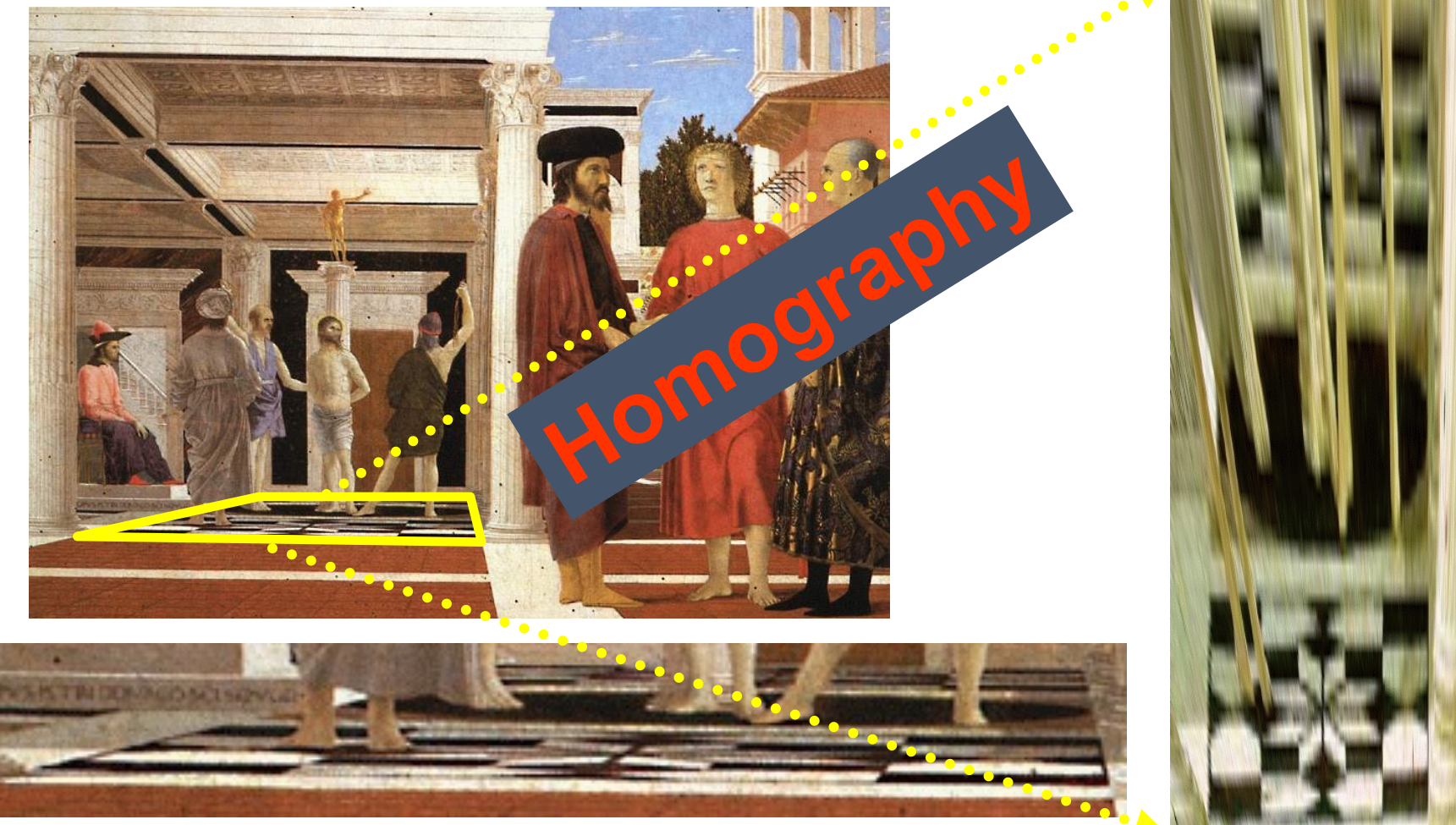

#### **The floor (enlarged)**

Slide from Criminisi

**Automatically rectified floor**

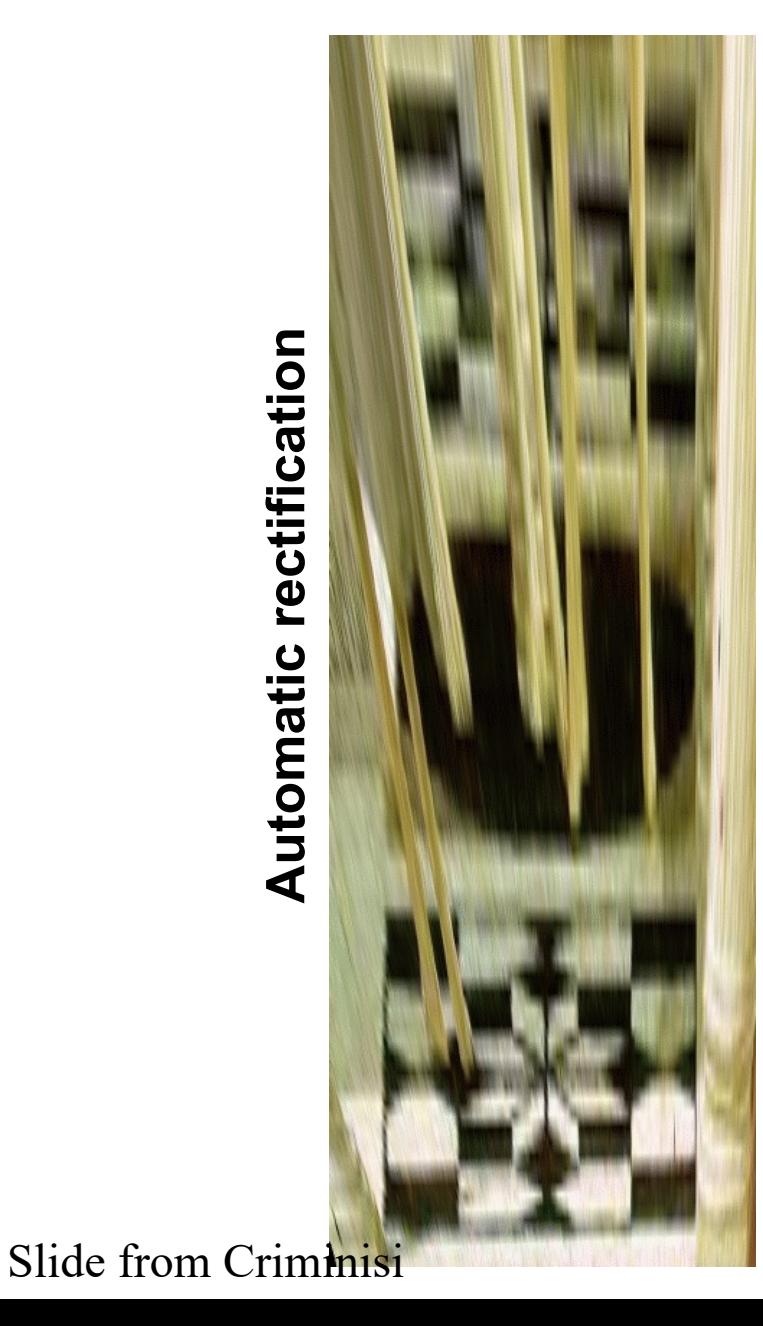

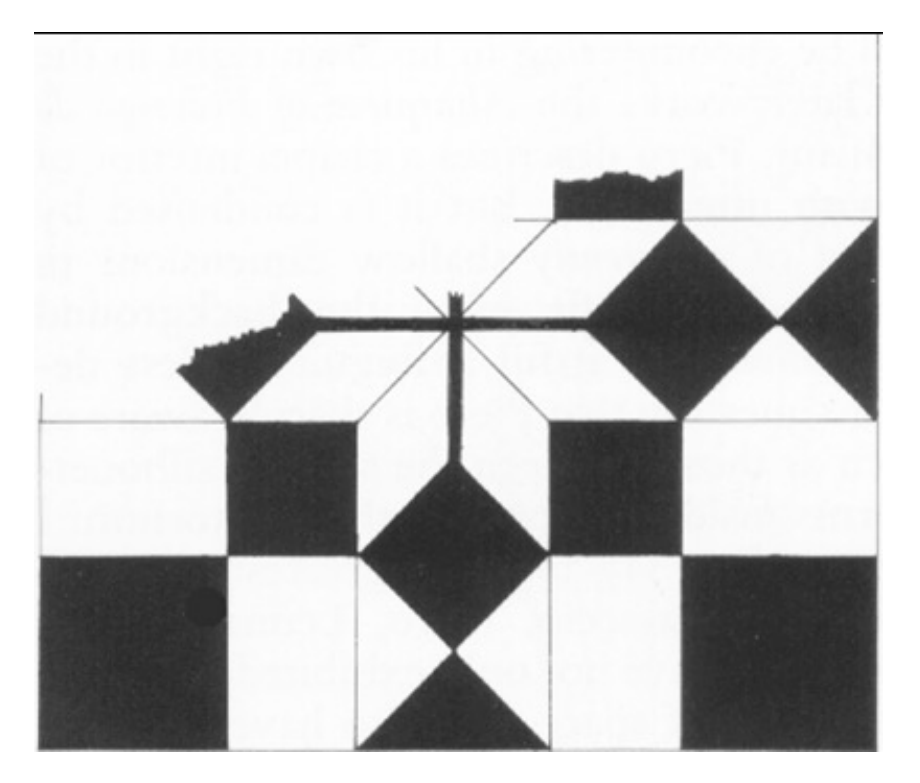

#### **From Martin Kemp** *The Science of Art (manual reconstruction)*

**2 patterns have been discovered !**

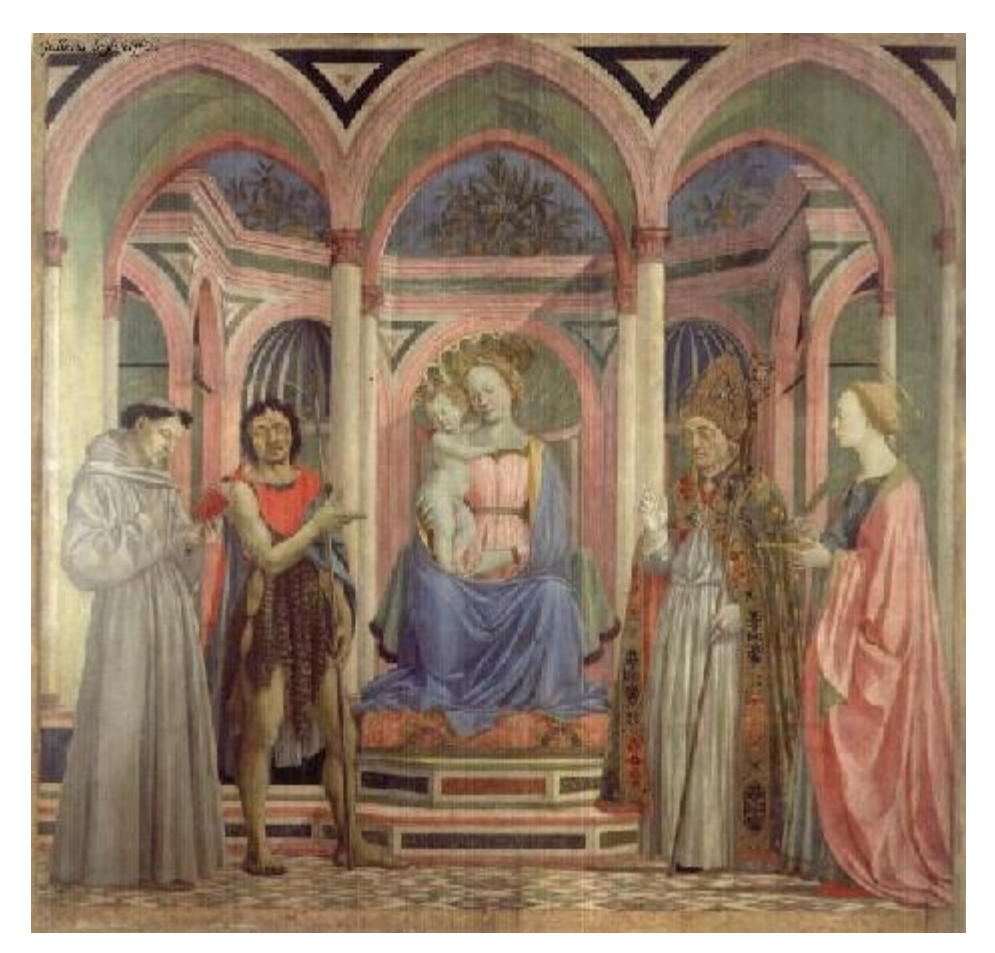

#### **What is the (complicated) shape of the floor pattern?**

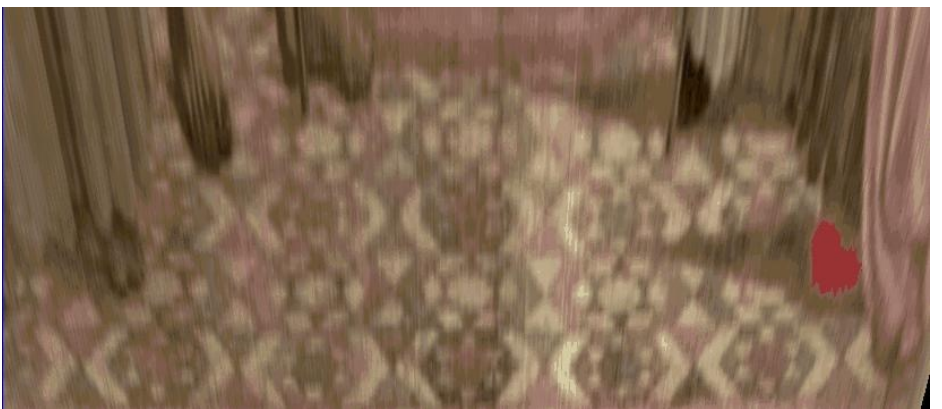

#### **Automatically rectified floor**

#### **St. Lucy Altarpiece, D. Veneziano** Slide from Criminisi

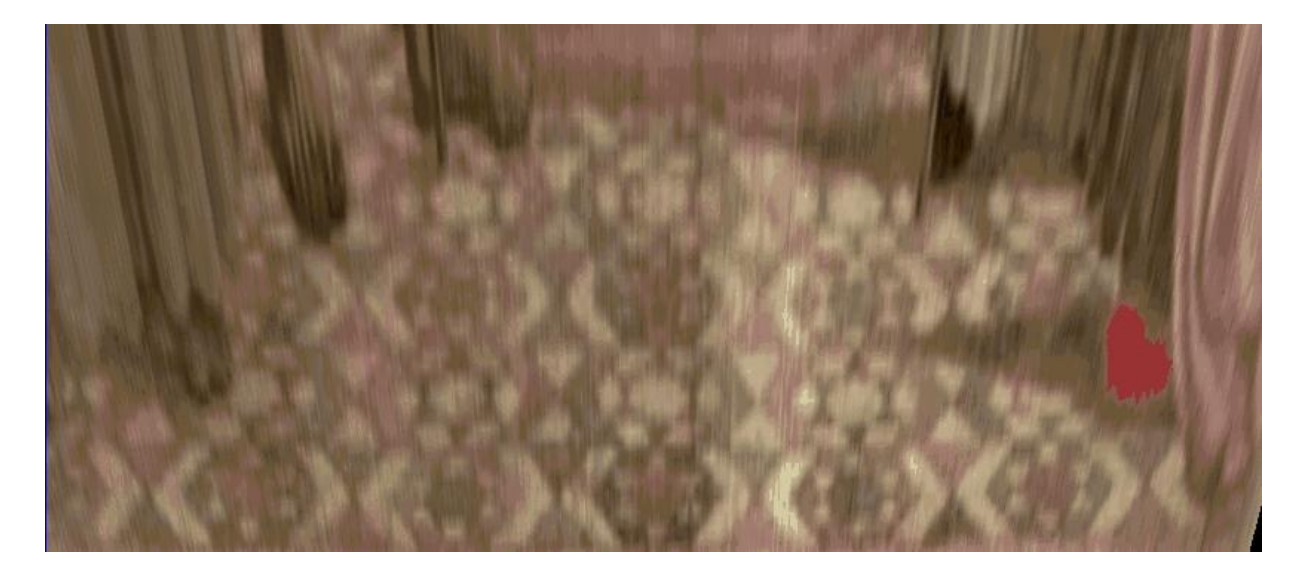

#### **Automatic rectification**

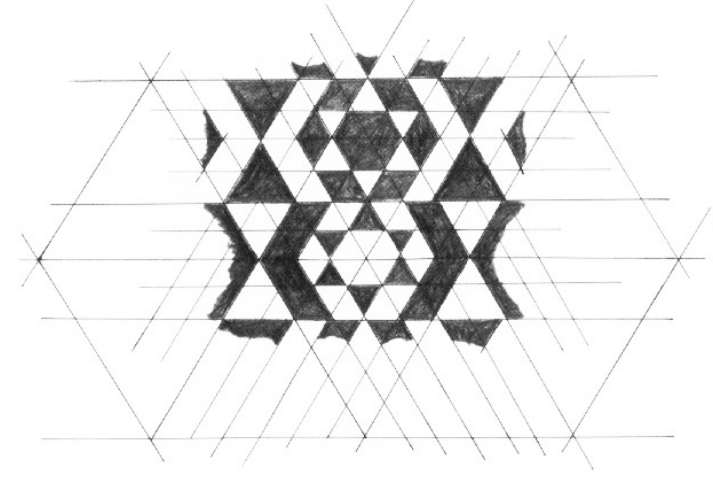

**From Martin Kemp,** *The Science of Art (manual reconstruction)*

Slide from Criminisi

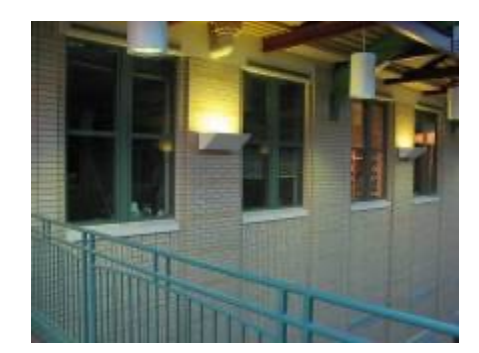

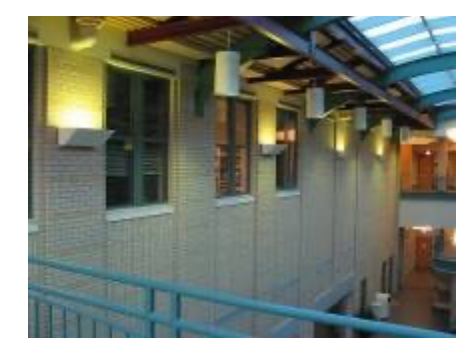

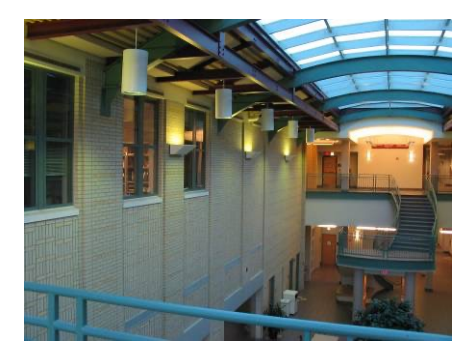

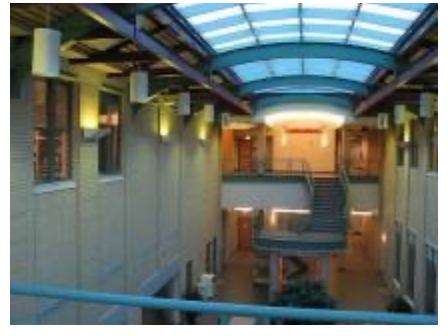

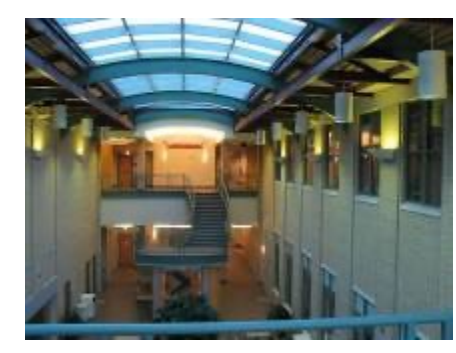

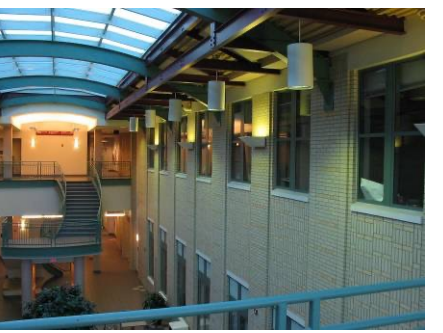

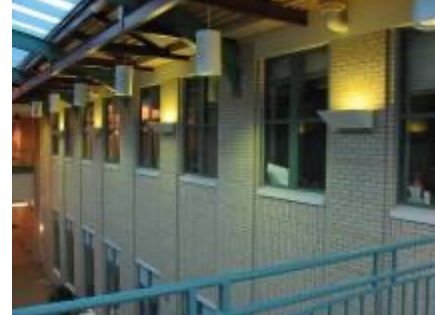

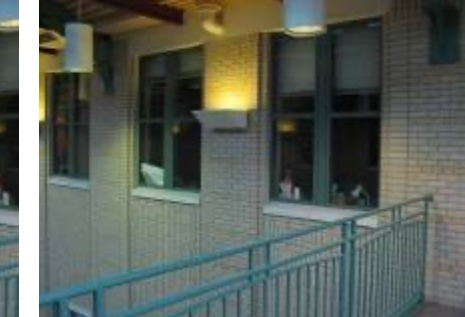

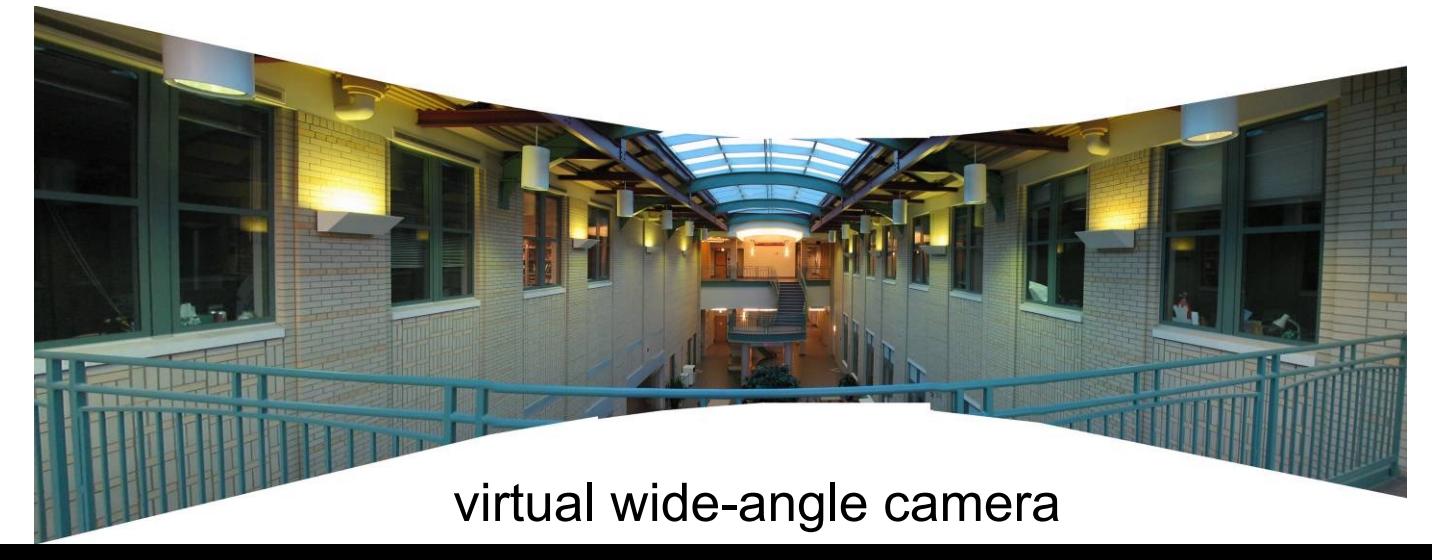

### Some panorama examples

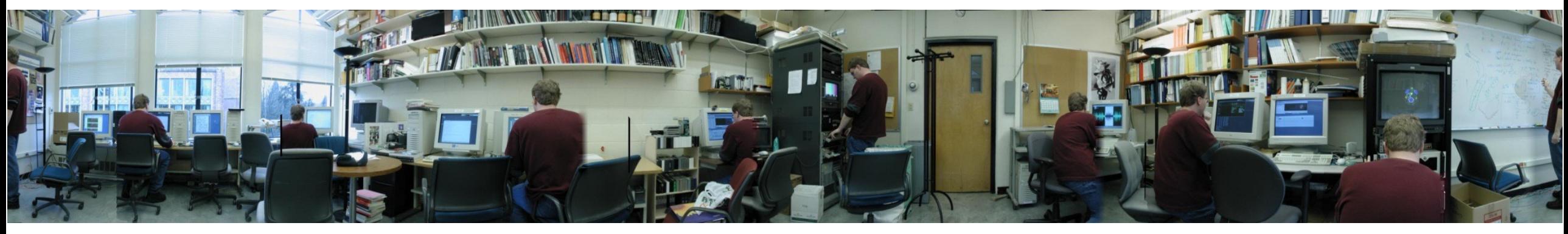

"Before SIGGRAPH Deadline" Photo credit: Doug Zongker

### Some panorama examples

• Every image on Google Streetview

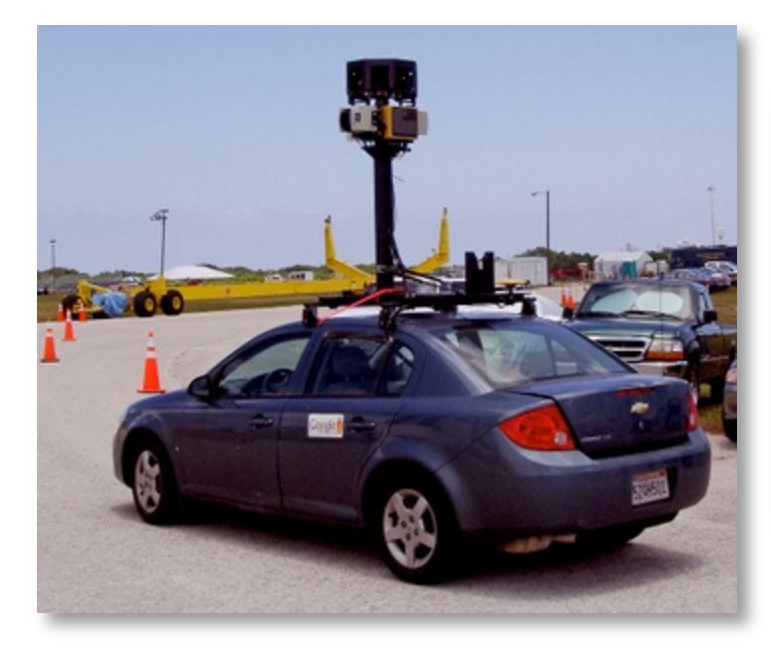

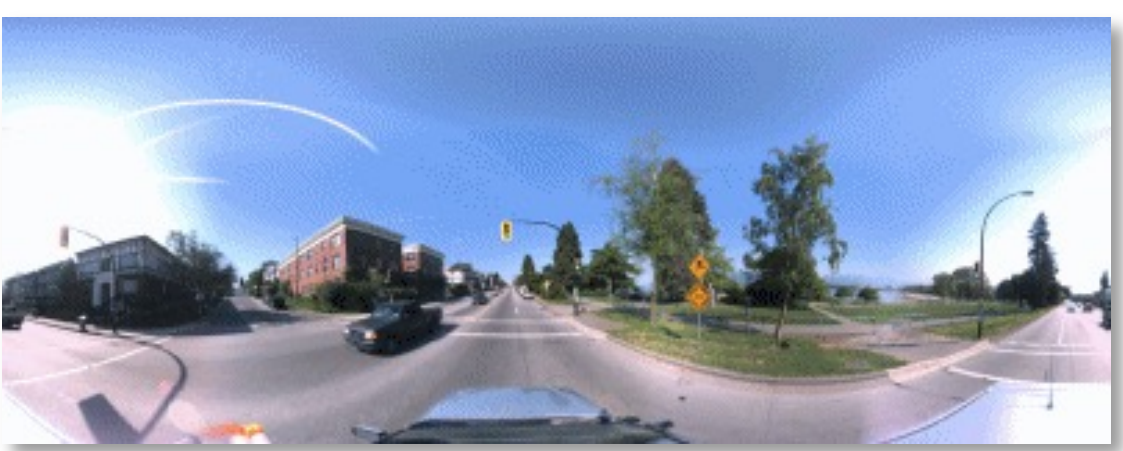

# Slide Credits

- CS5670, Introduction to Computer Vision, Cor **Snavely.**
- CS 194-26/294-26: Intro to Computer Vision a Photography**, UC Berkeley, by Alyosha Efros.**